# Human Resource Development

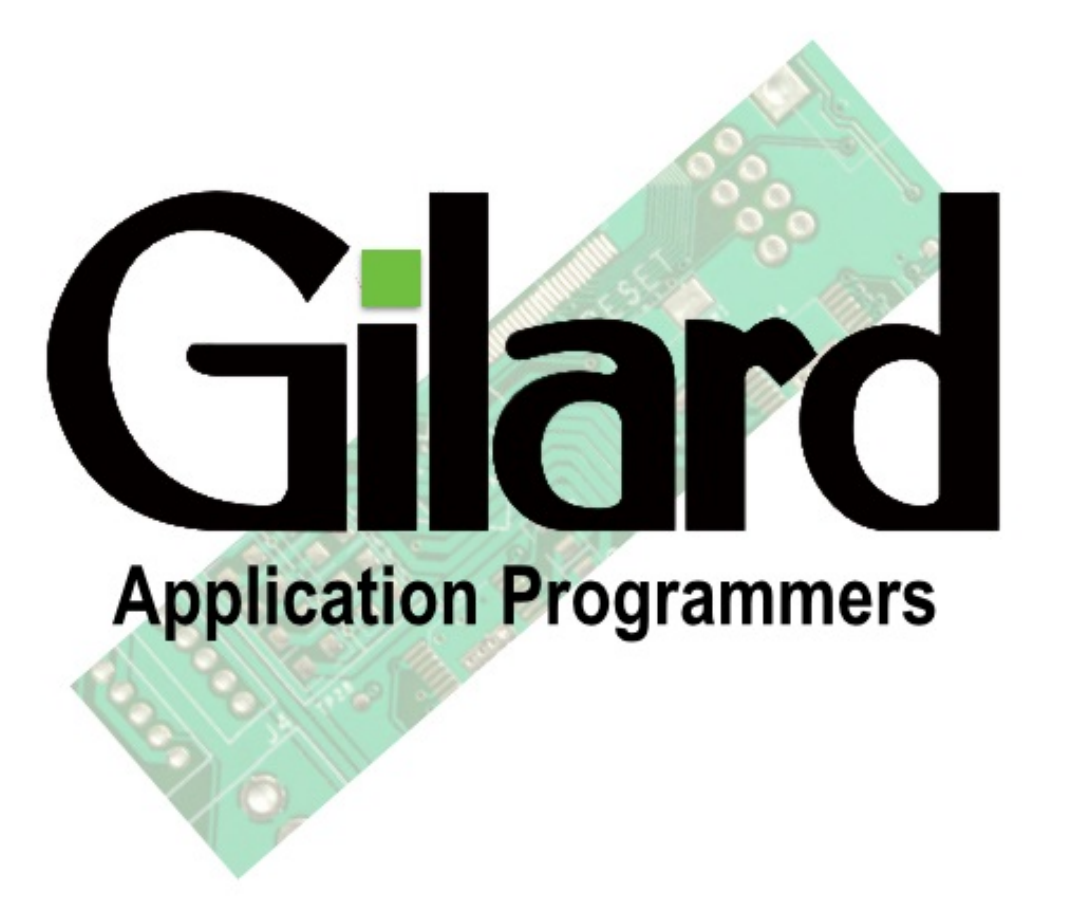

#### Human Resource Development

Ultimately, all your competitors shall have the same or similar technologies, machines and processes that you have.

Your winning edge will only be provided by the Trained, Motivated and Result Oriented manpower that you have.

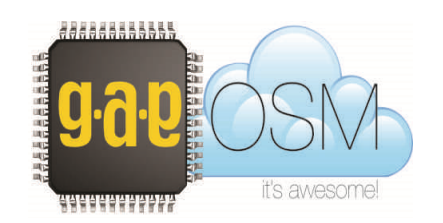

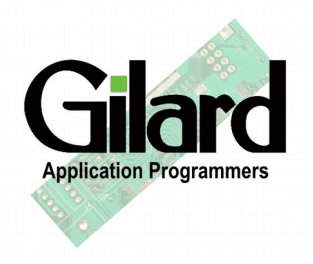

#### Human Resource Development

- You need to
- Select the right people,
- **Enable** them to do the tasks expected from them,
- Enthuse them to think like owners,
- **Empower** them by clearly defined Responsibility & Authority,
- **Review** and monitor their Performance continuously

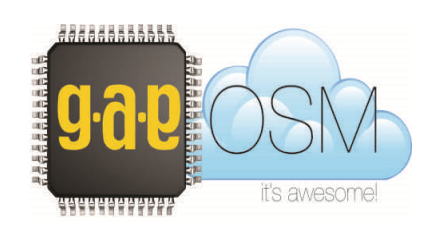

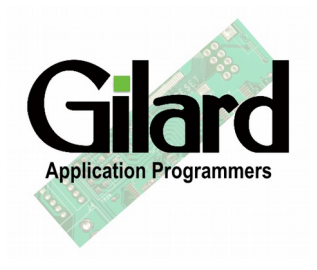

#### Areas where HRD should focus on:

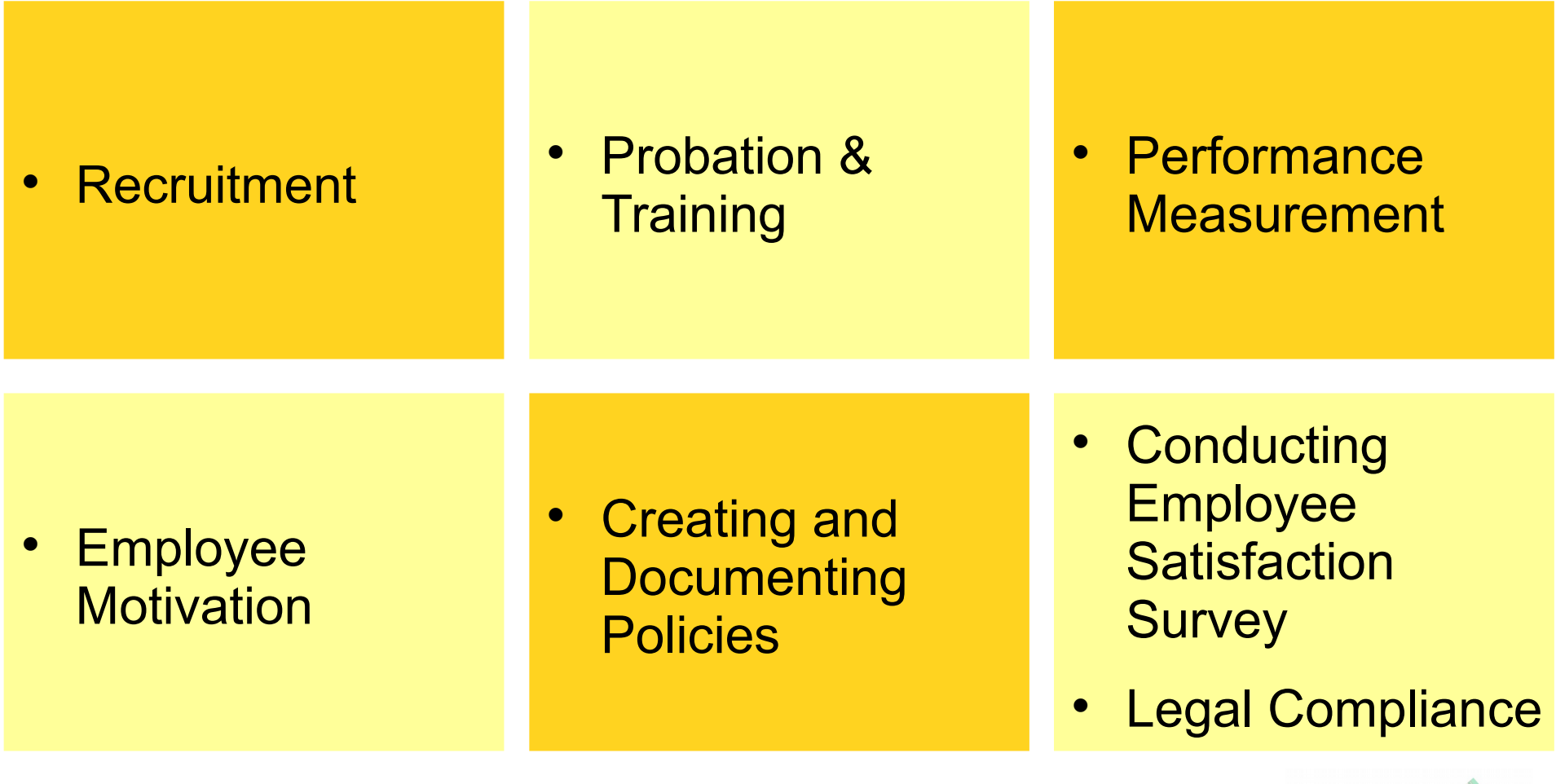

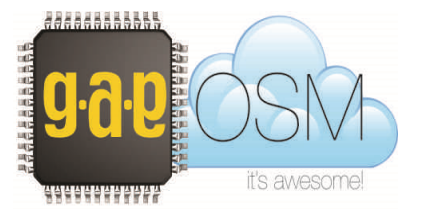

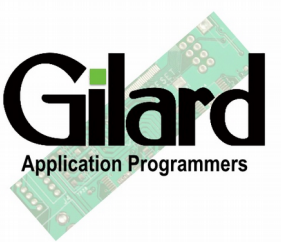

# Areas where most HRD spend time

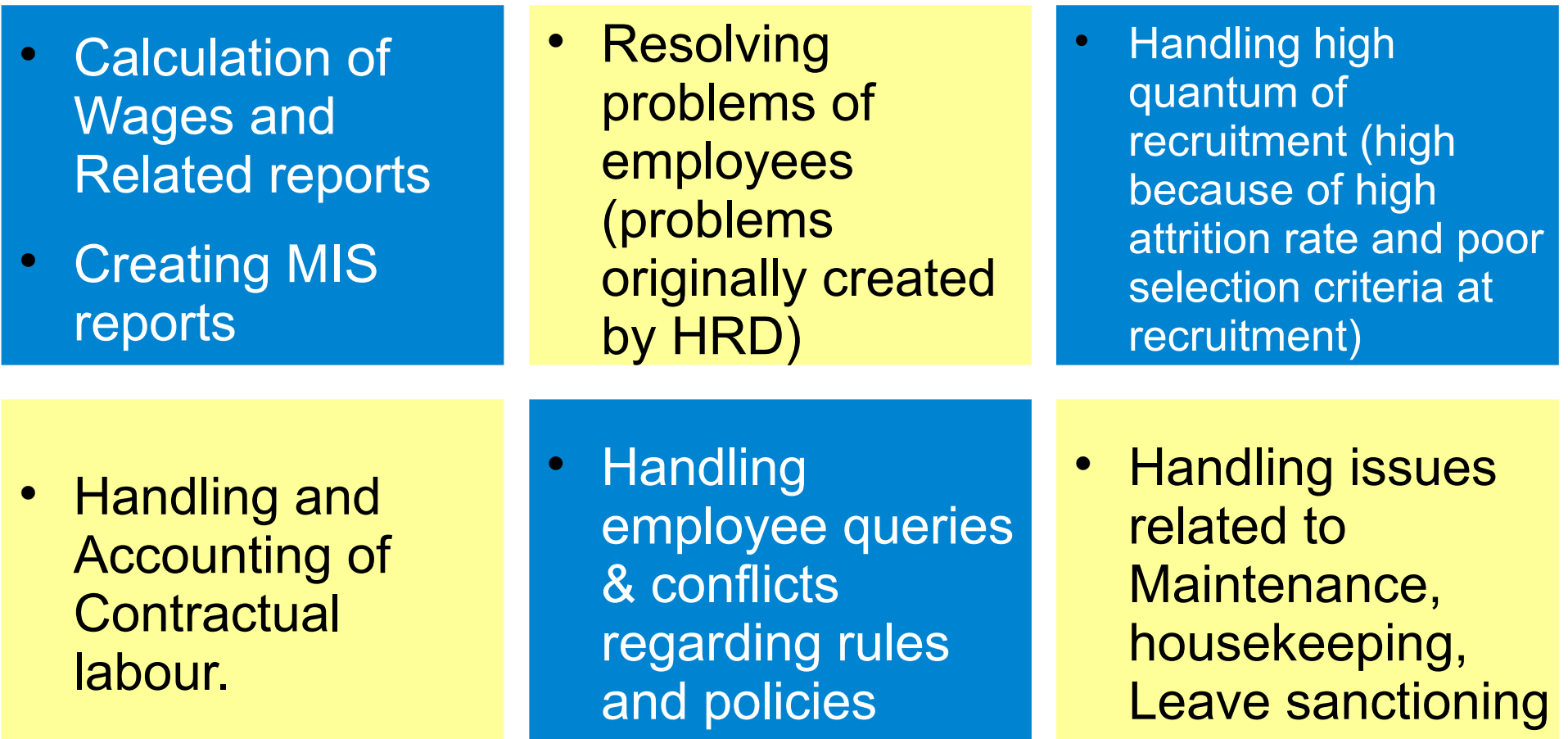

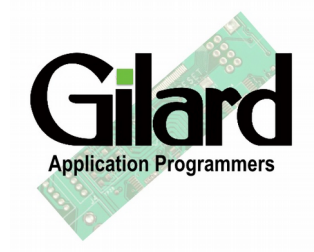

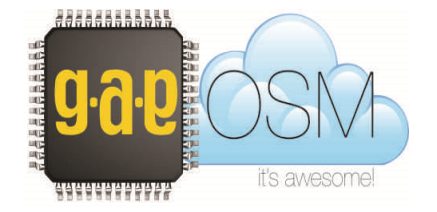

# G.A.P OSM HRD Module

- The Human Resource Development module developed by us is based on our own practical hands on work experience of many years and the collaborative working with our clients..
- It is based on the time tested systems as well as the latest techniques used today.

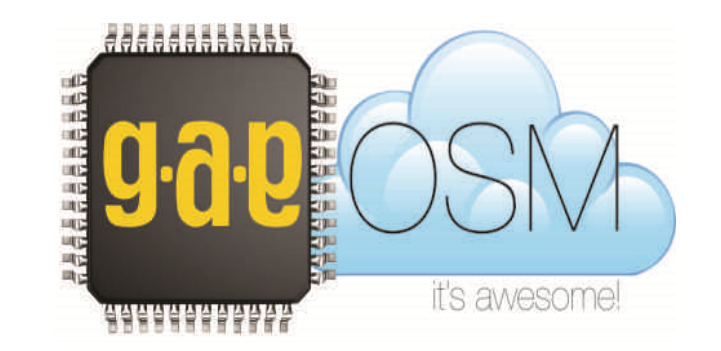

# Features of G.A.P OSM - HRD Module

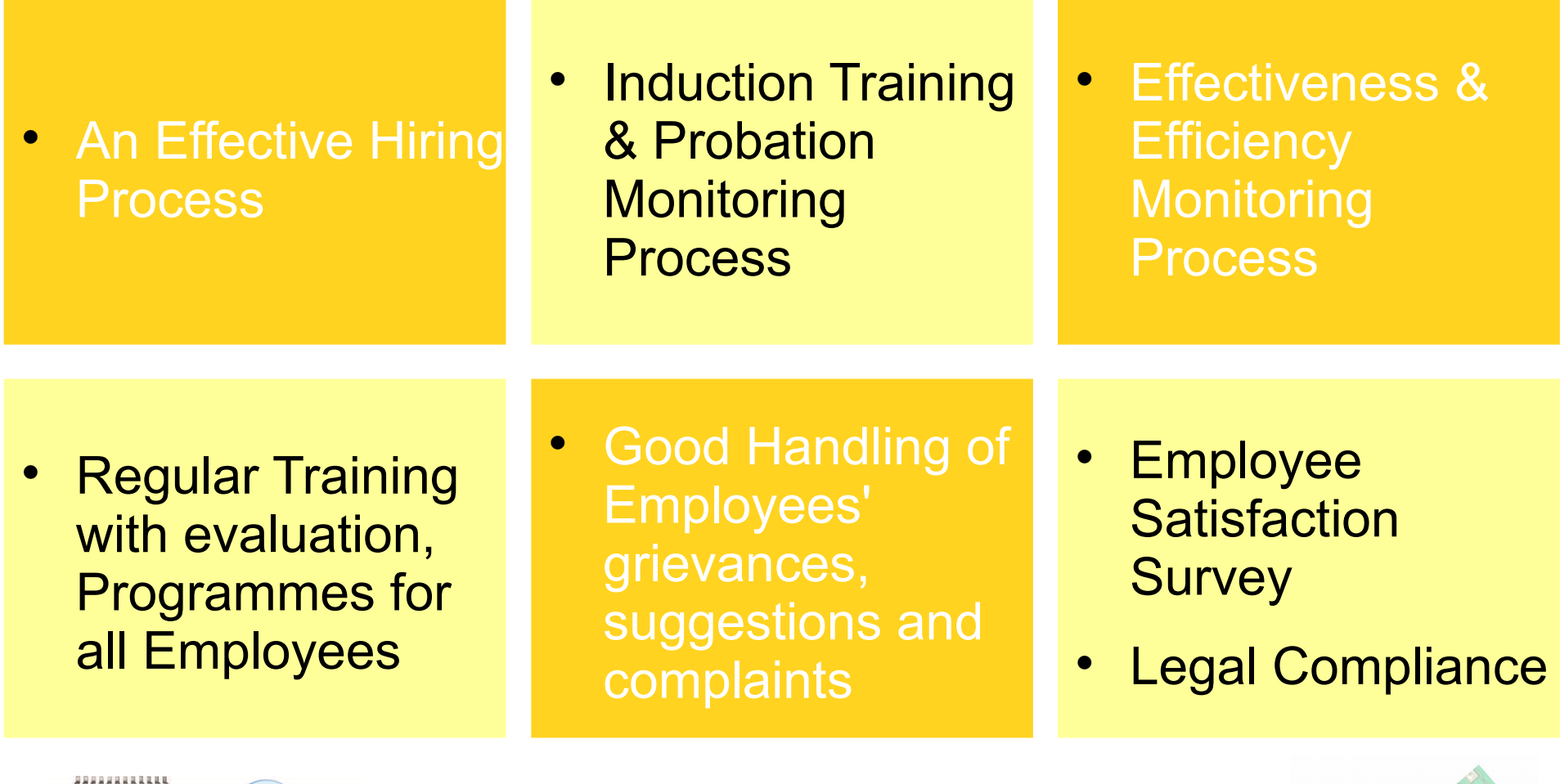

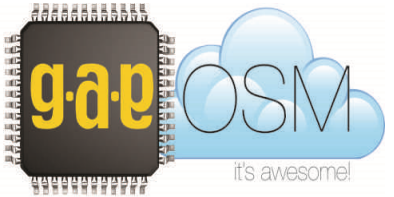

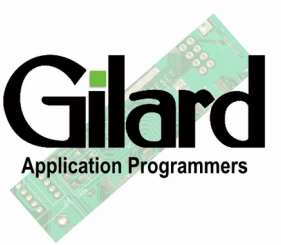

# Features of G.A.P OSM - Payroll Module

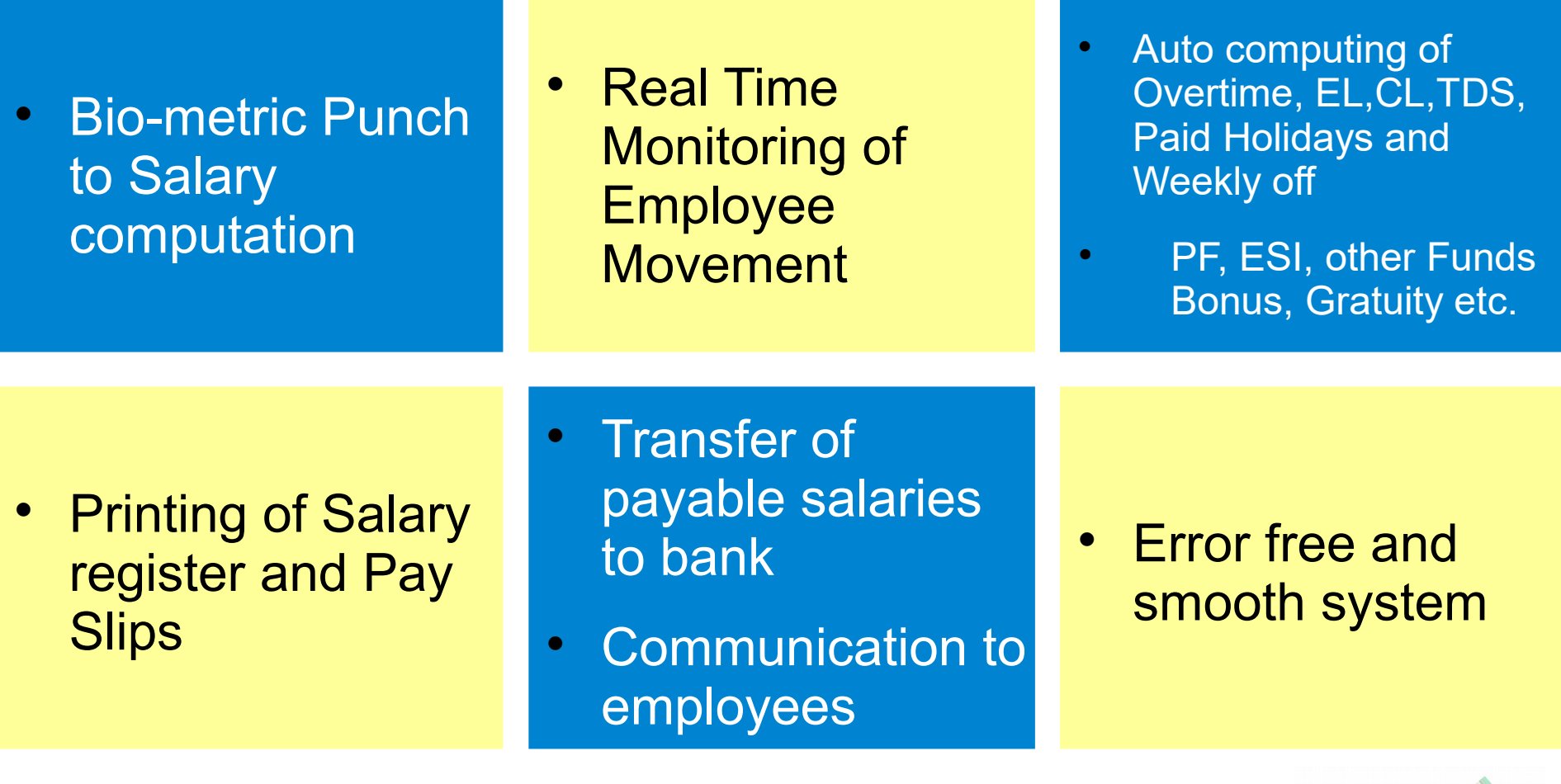

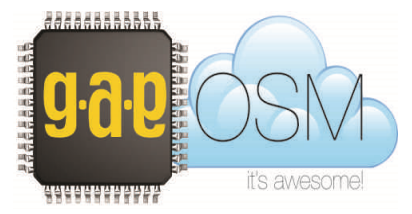

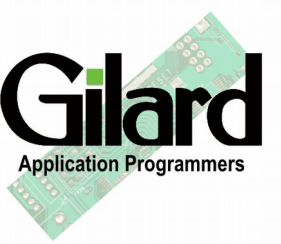

# Features of G.A.P OSM – Employee Portal

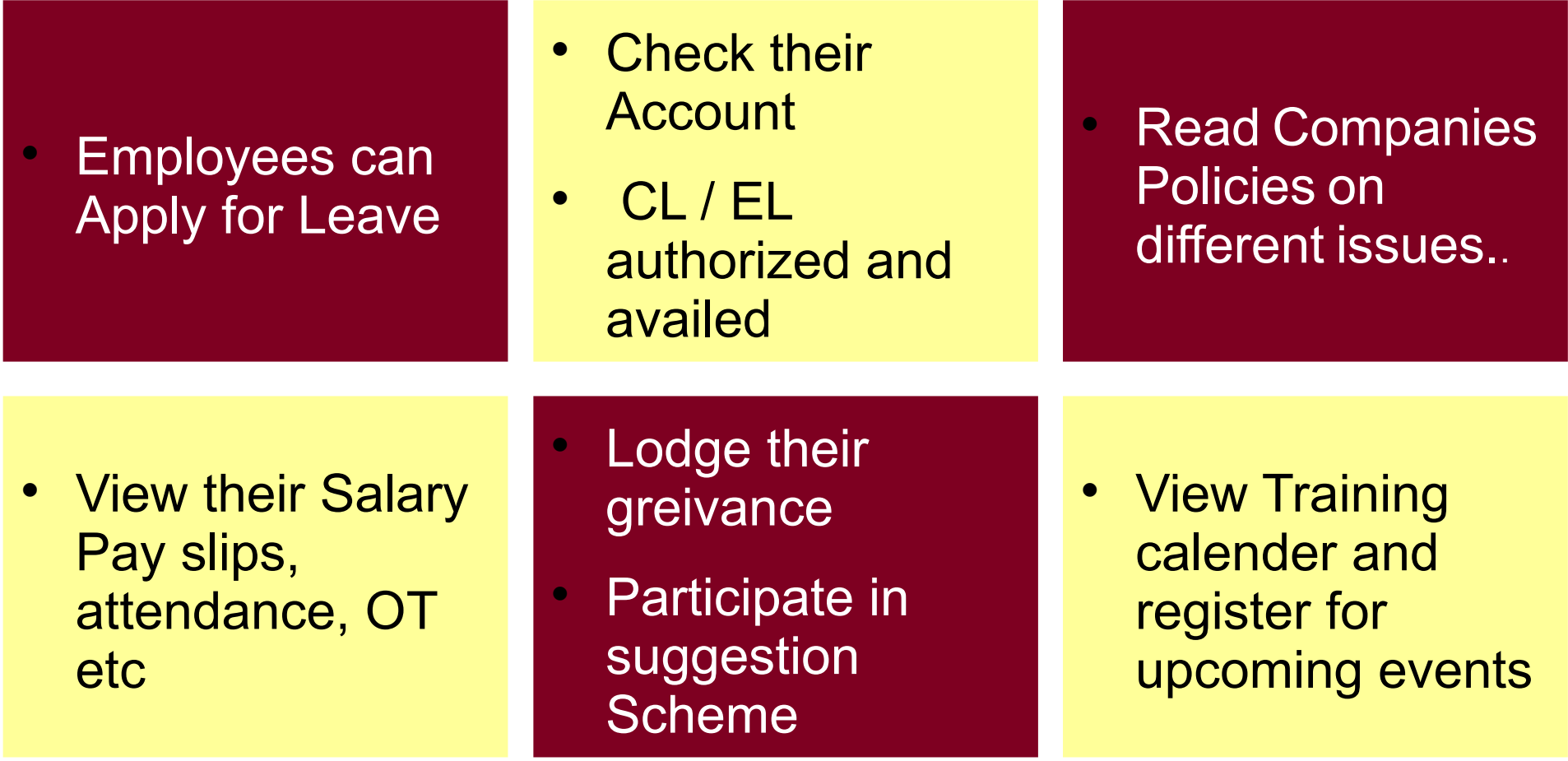

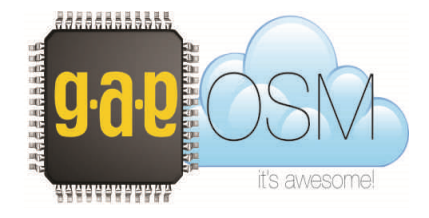

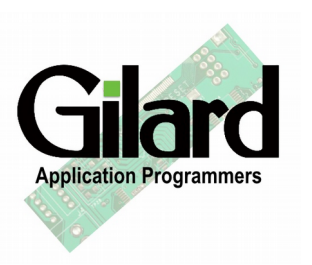

# G.A.P OSM actually eliminates the time spent by HRD persons on wasteful activities and helps them focus on their Key Result Areas

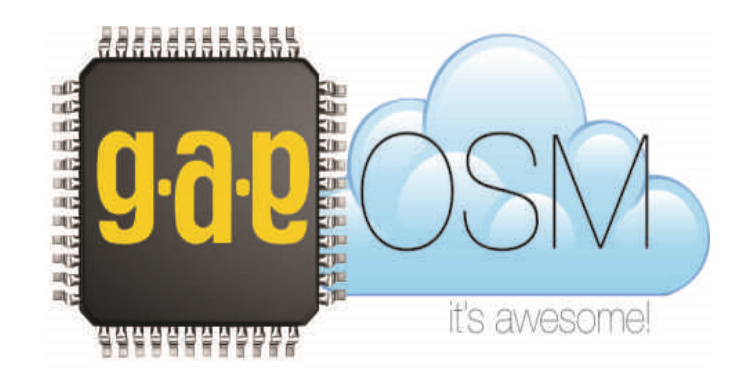

# In the following slides, we shall share some of the activities performed by G.A.P-OSM HRD and Payroll module by showing actual screen shots.

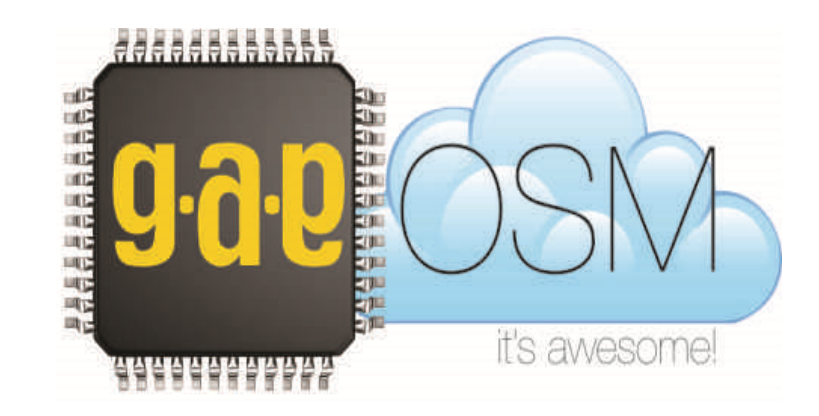

#### G.A.P-OSM HRD Module

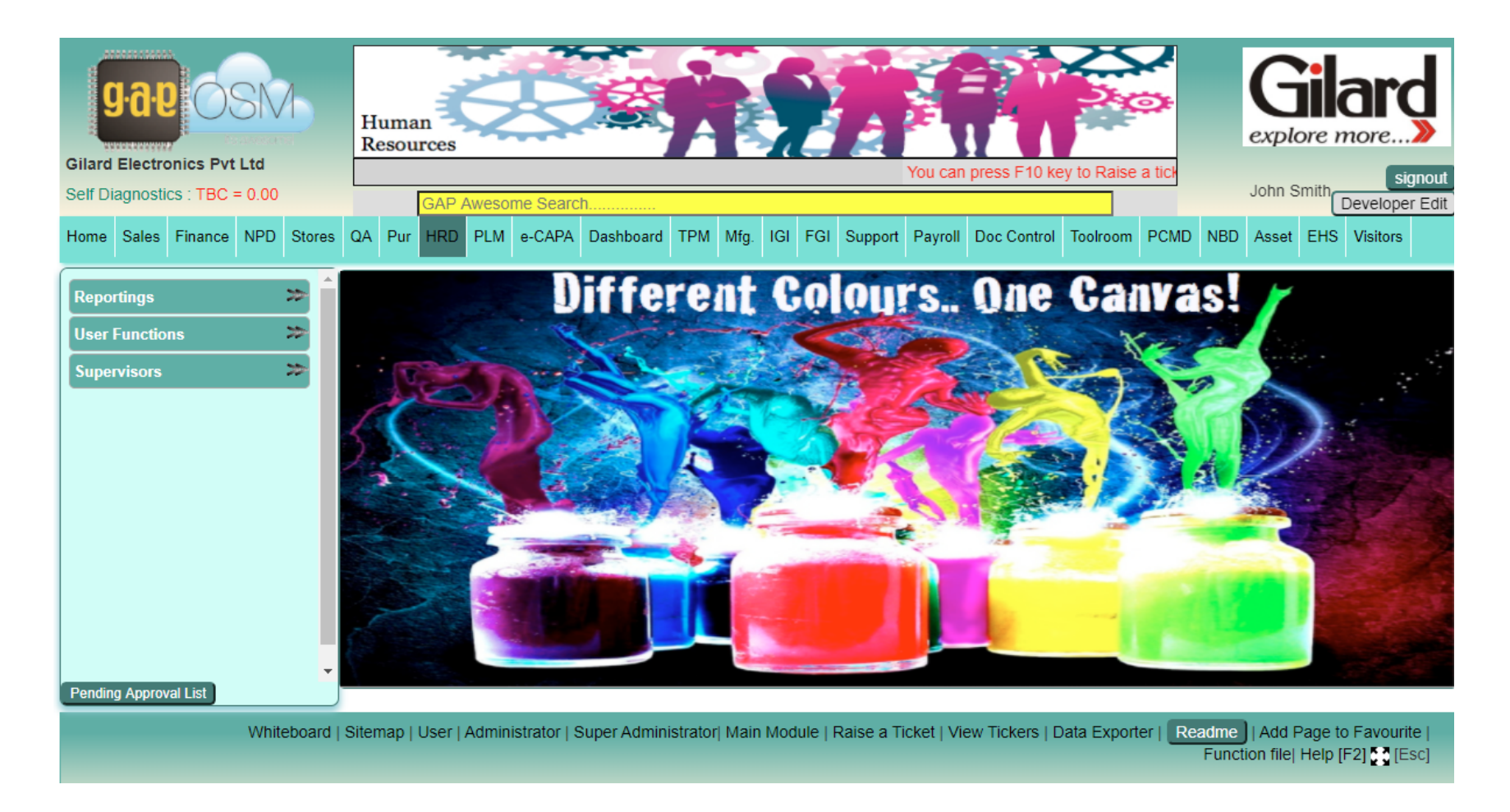

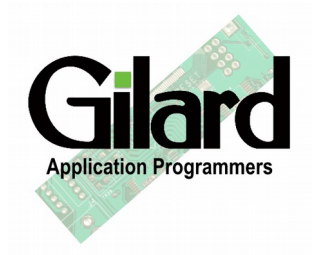

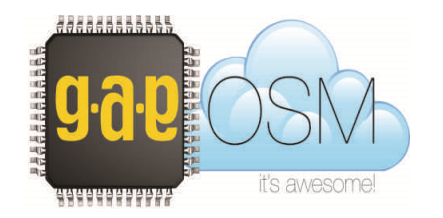

# Employee Master

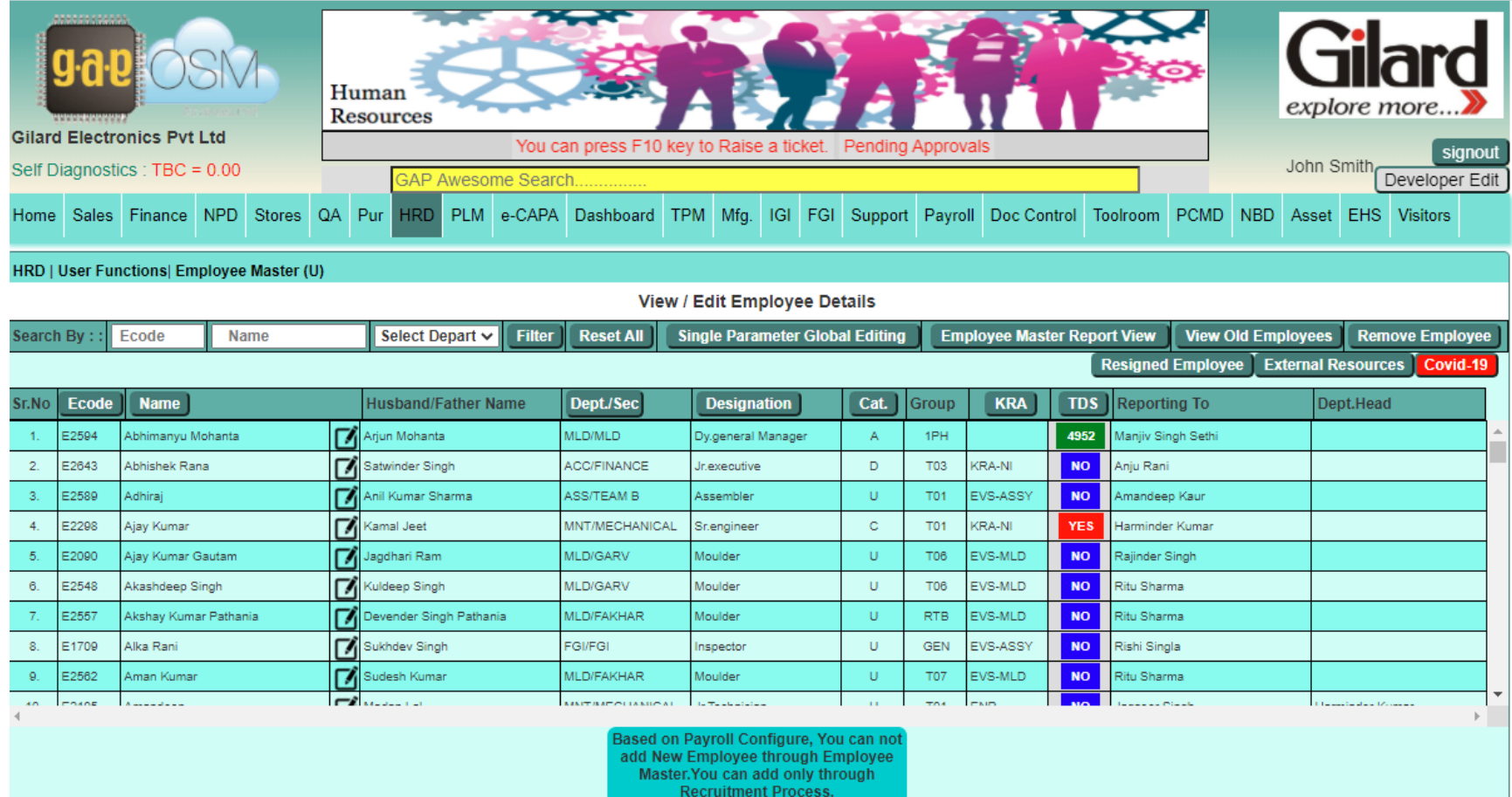

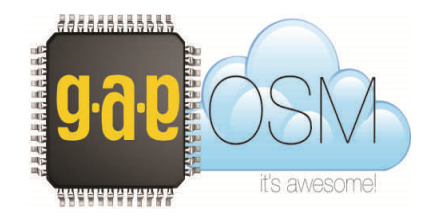

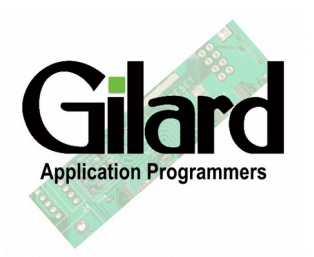

#### Human Resource Indent Form

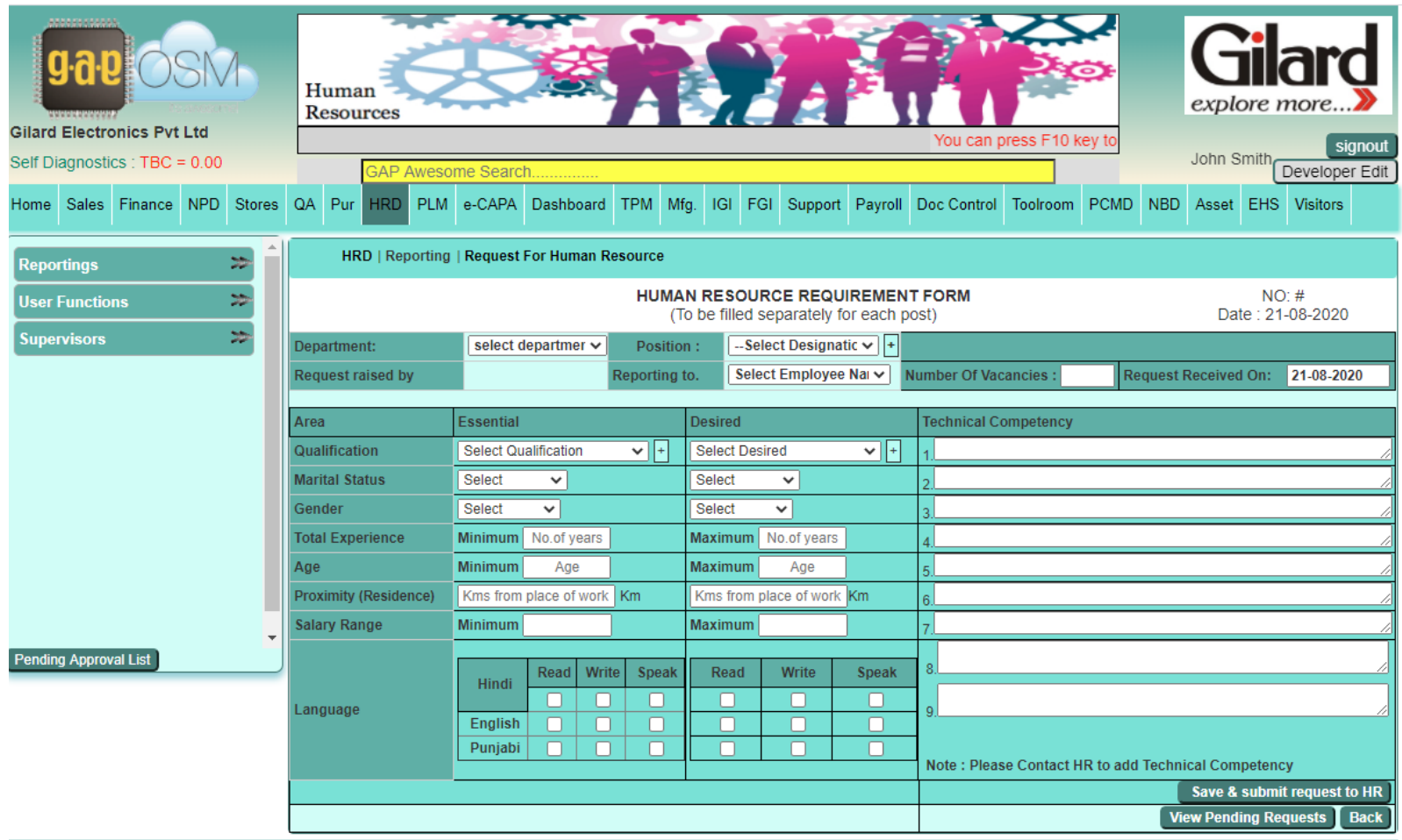

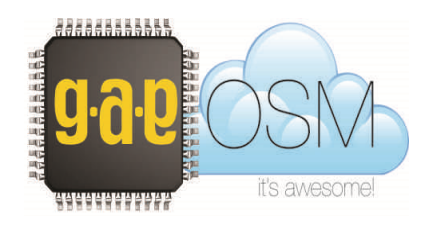

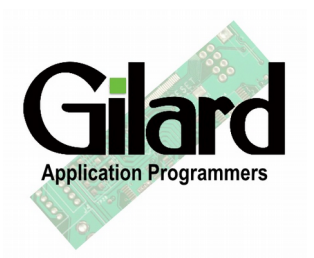

### Adding a new Employee

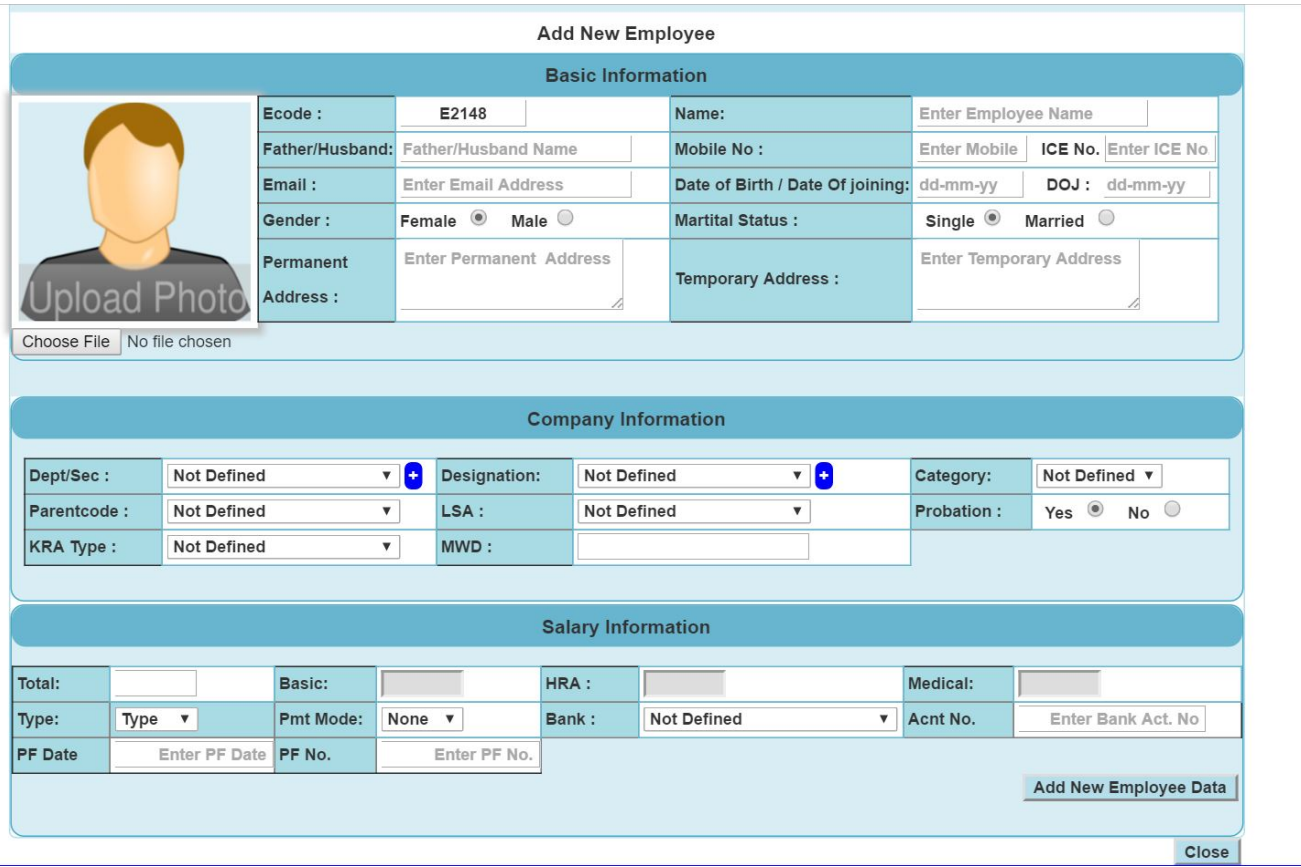

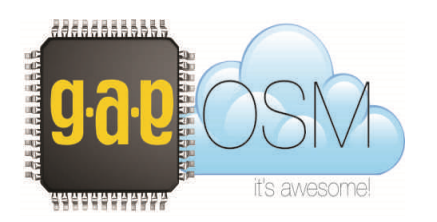

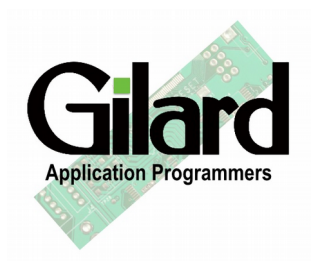

## Employee Probation List

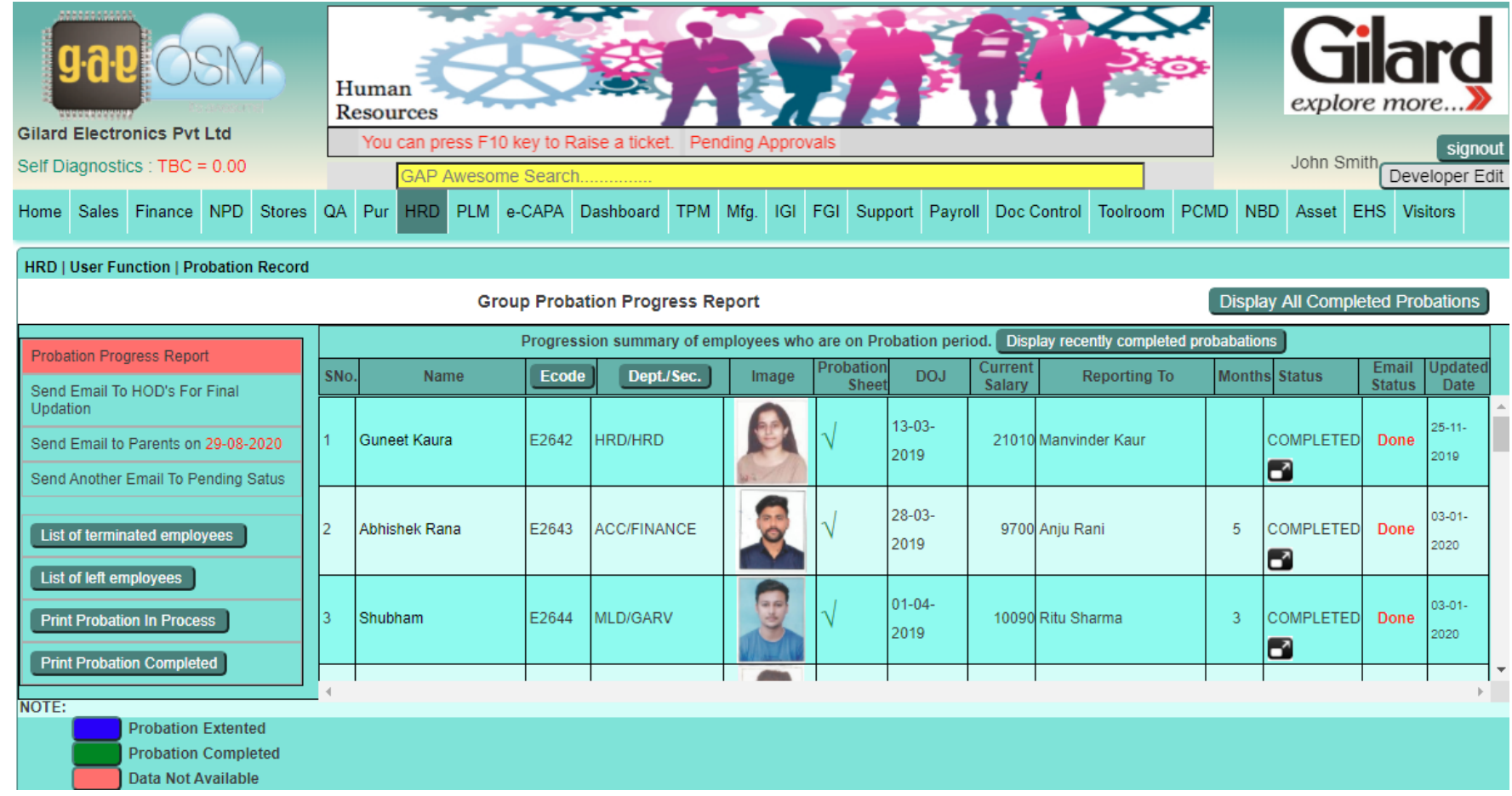

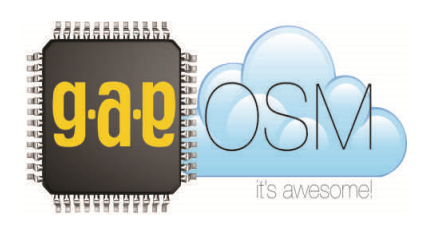

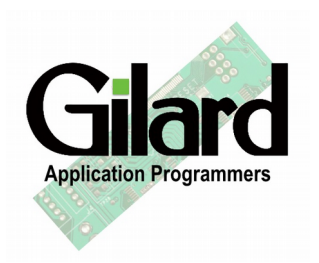

## Individual Probation – Monthly Review

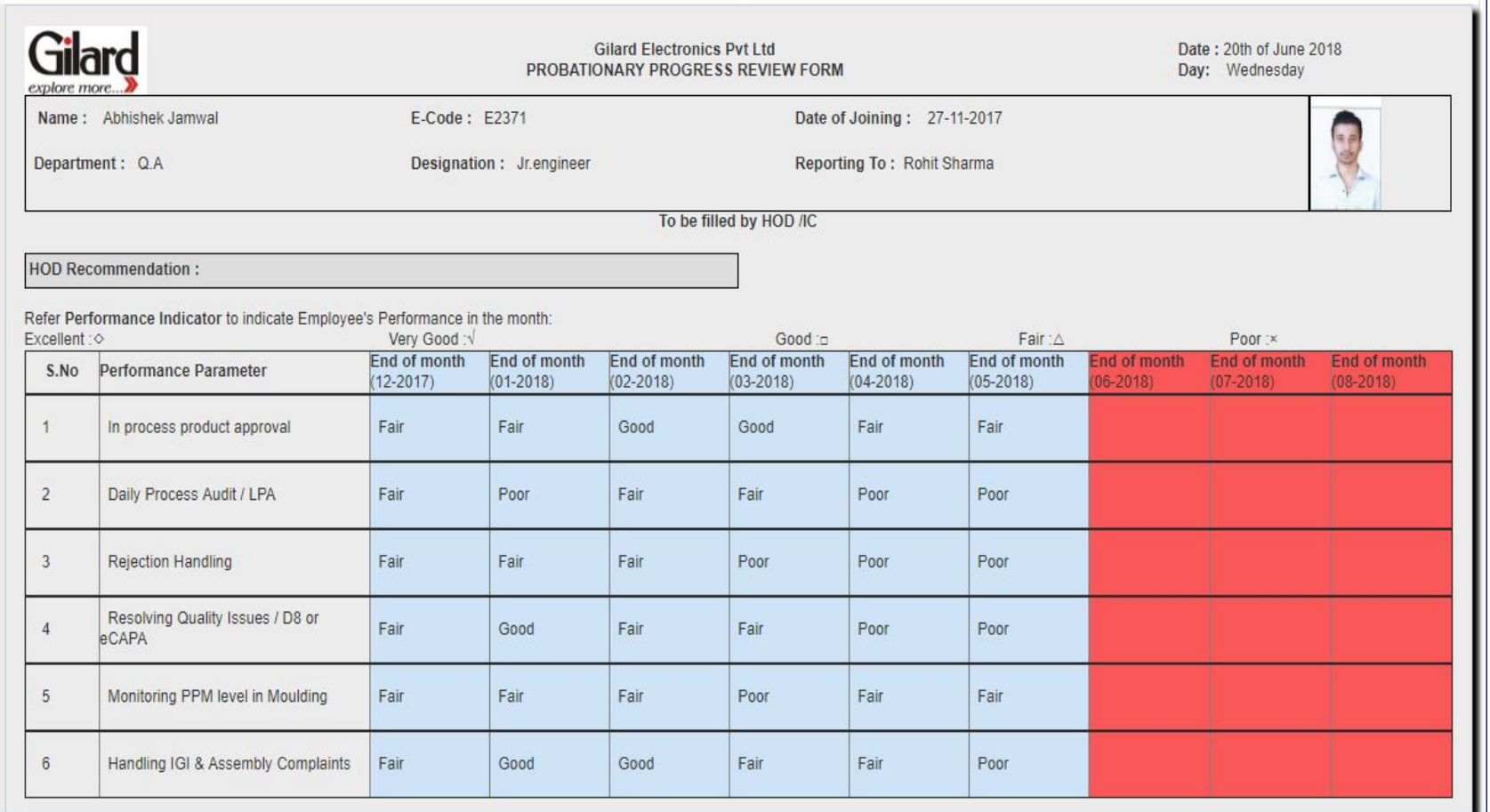

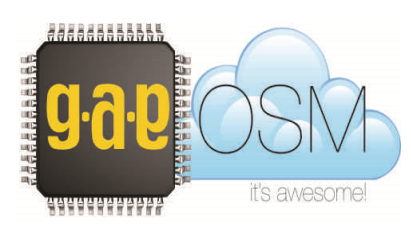

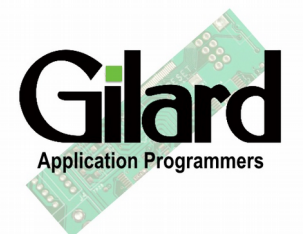

# Training Verification

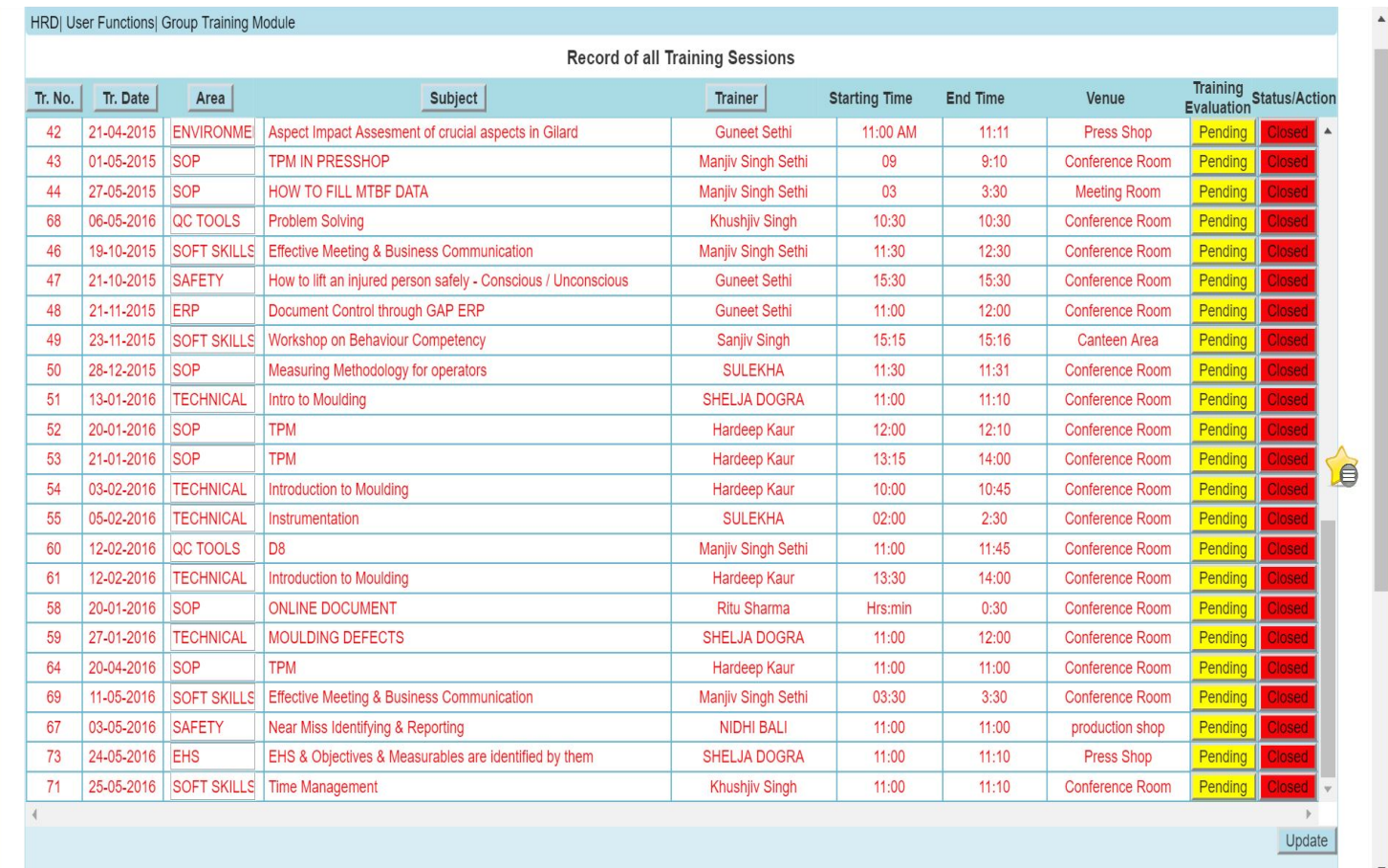

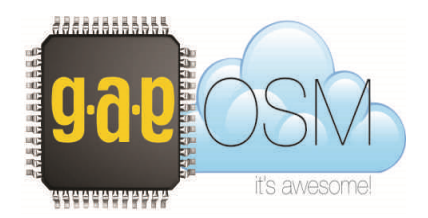

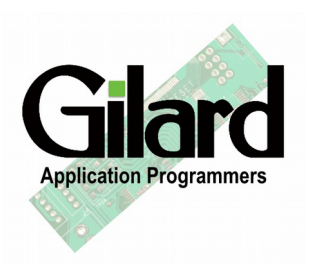

# Employee Activity List

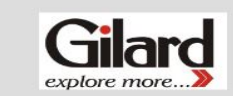

NIDHI KHARBANDA's (A0199) Activity List For The Month Of June 2016

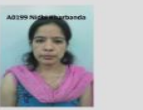

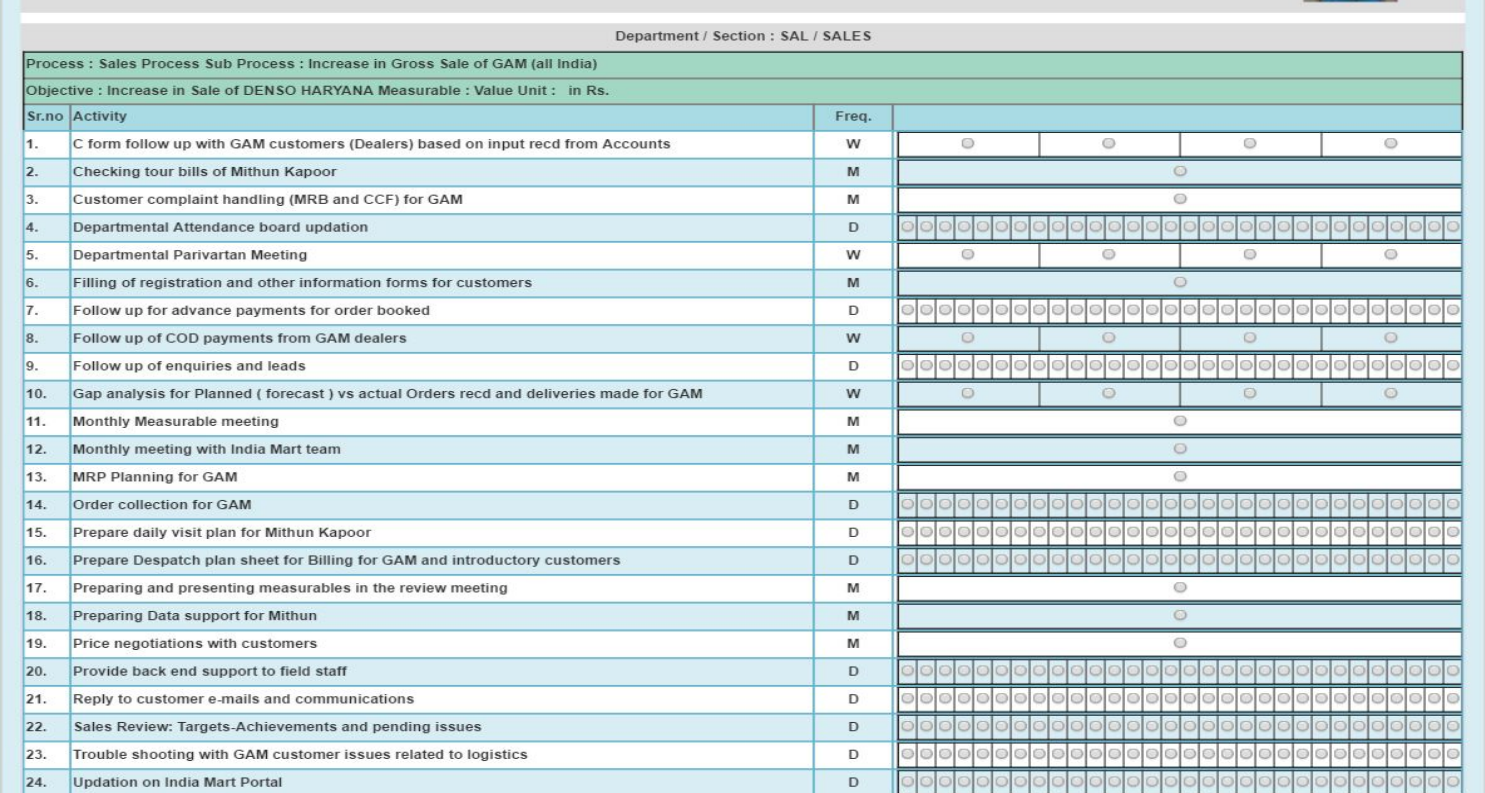

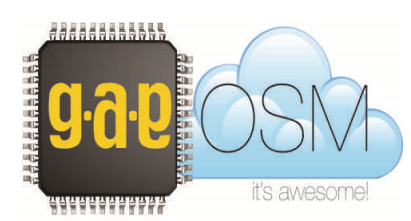

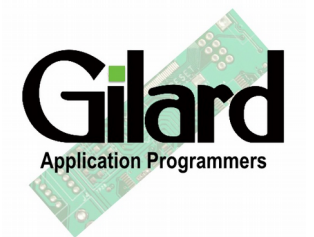

# Process Activity Sheet

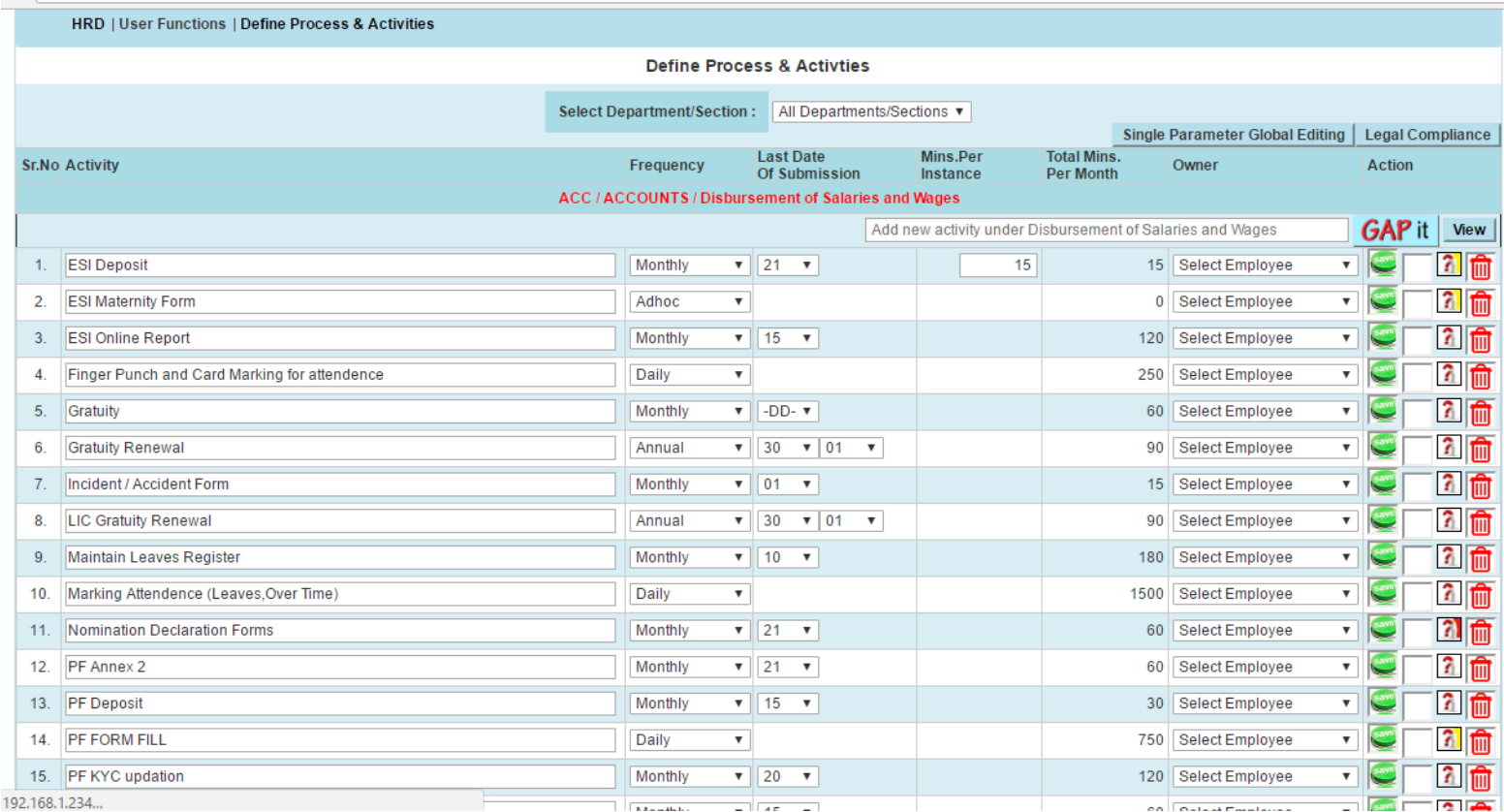

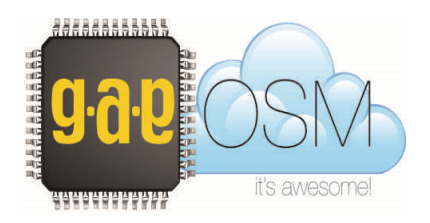

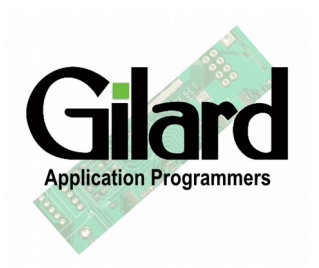

## Skill Development Plan

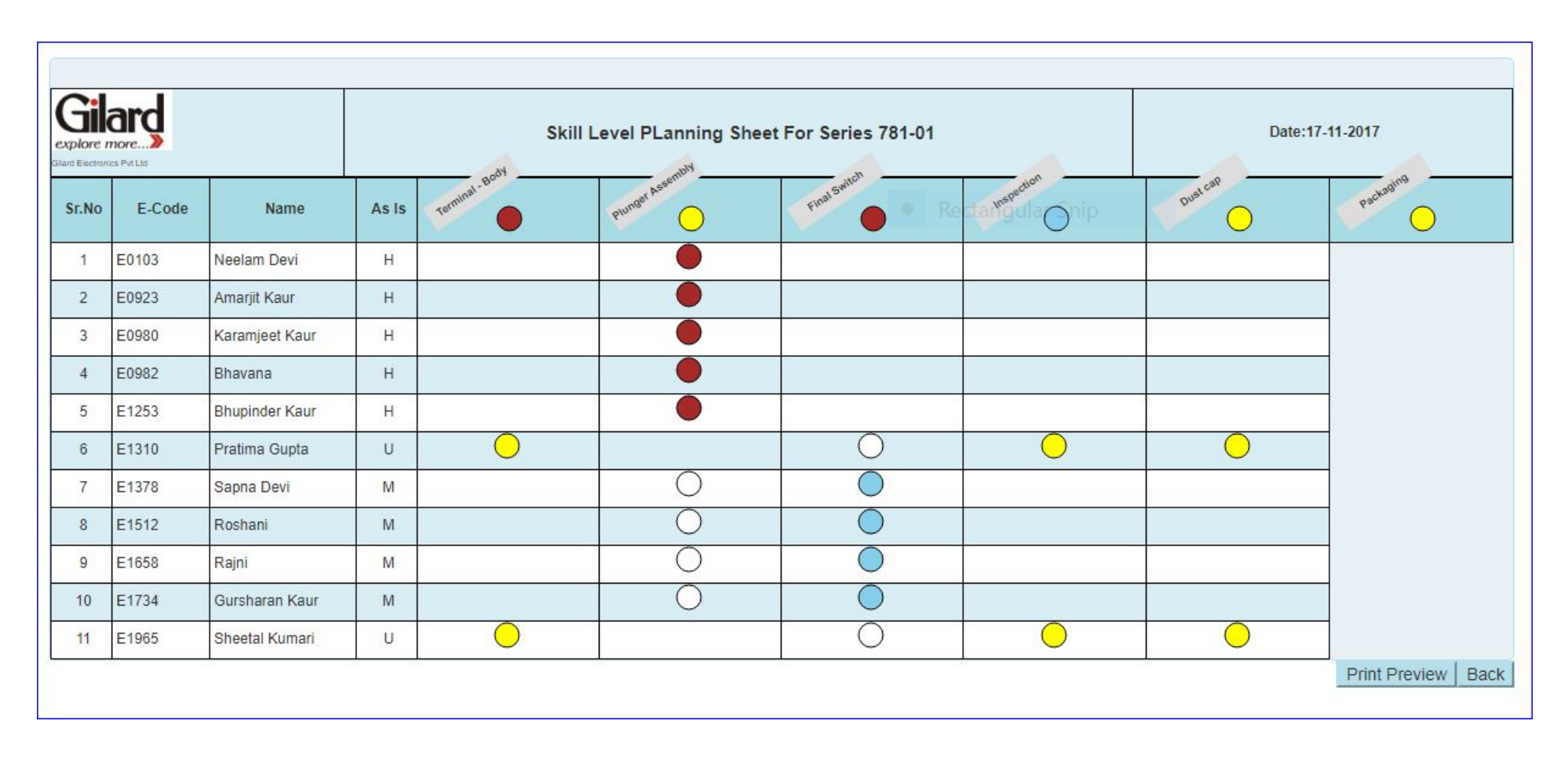

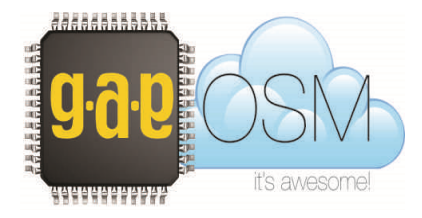

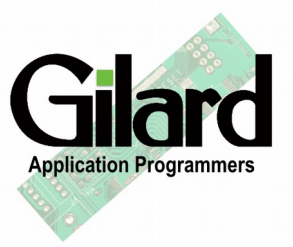

#### Functional & Organizational Charts

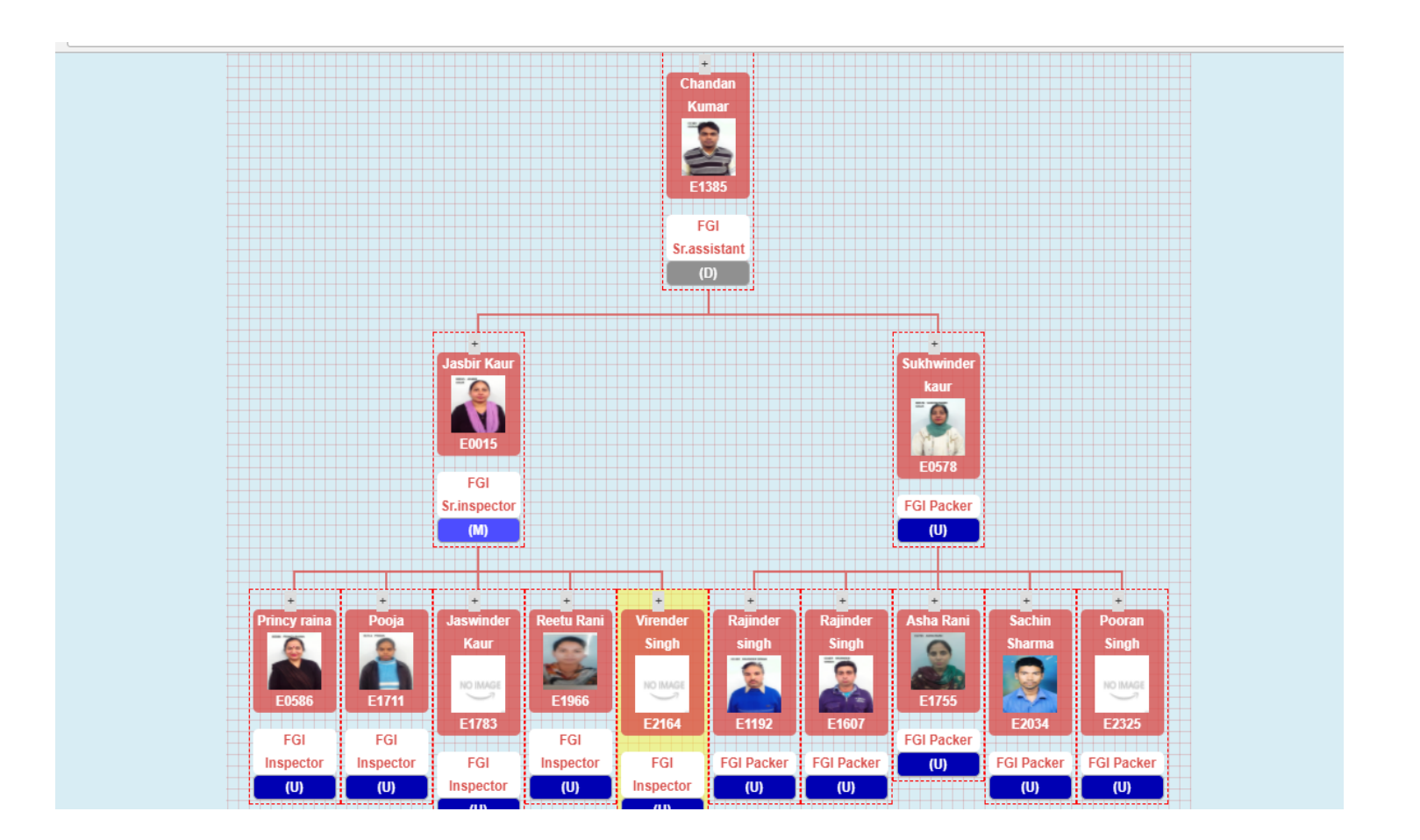

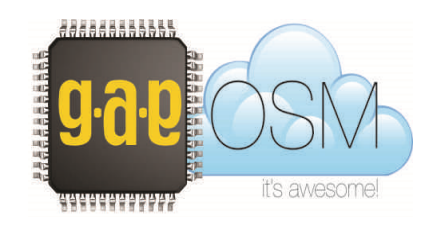

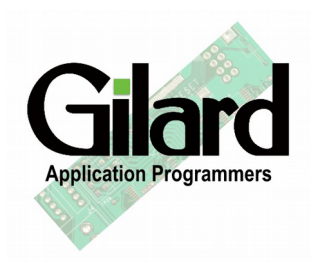

#### Attendance Register

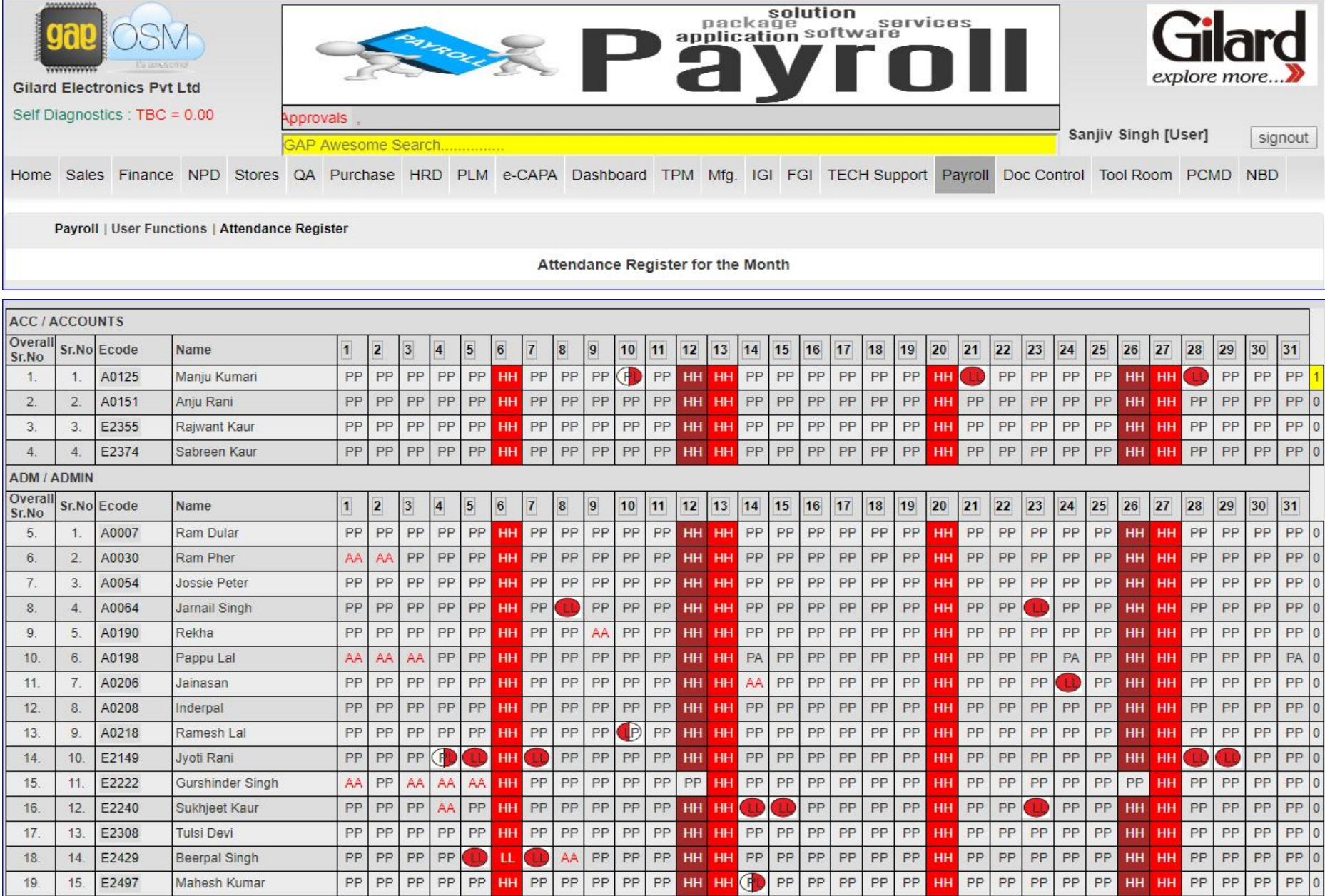

## Pay Slips Printing / e-mailing

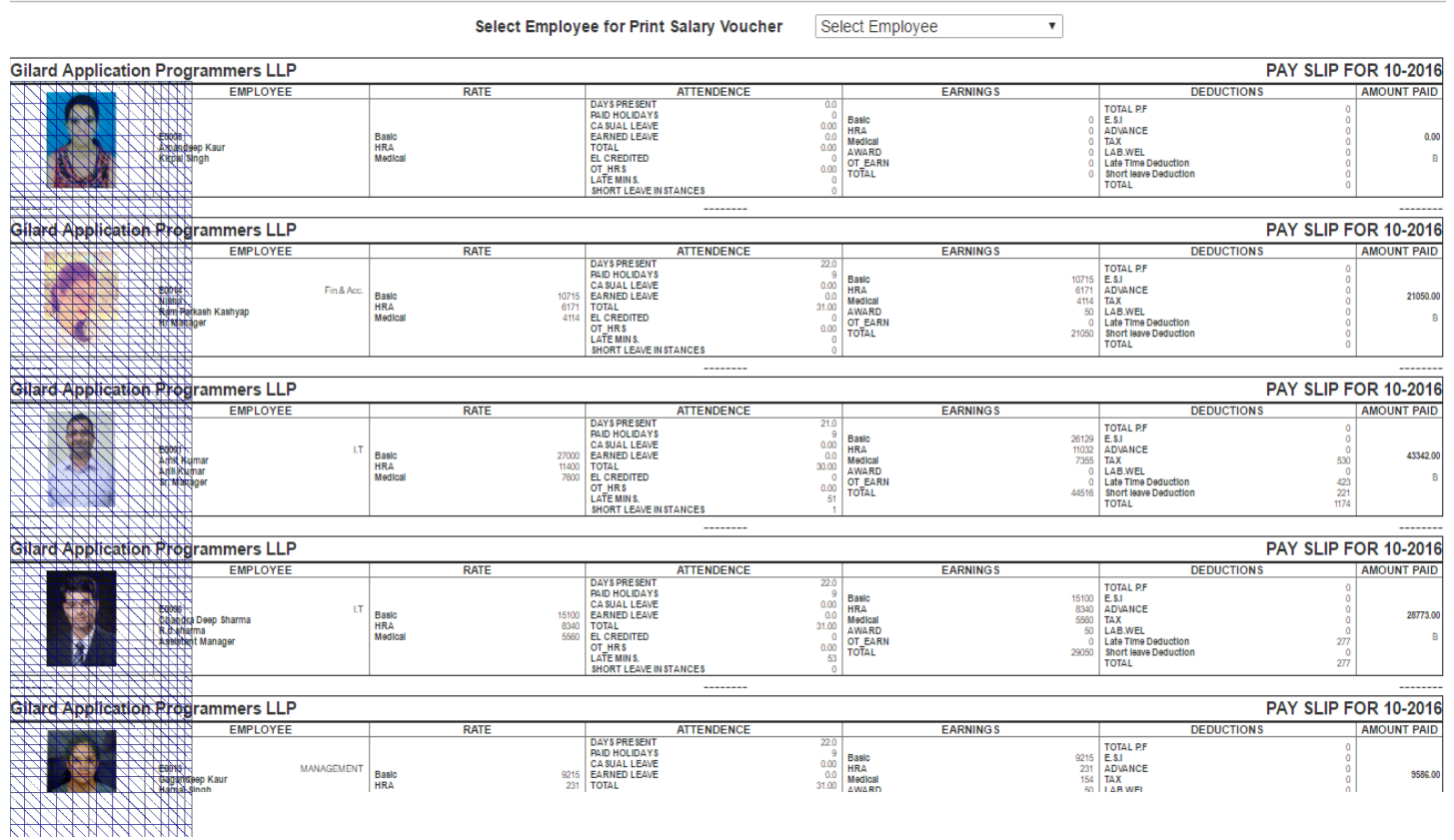

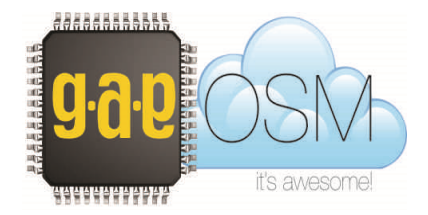

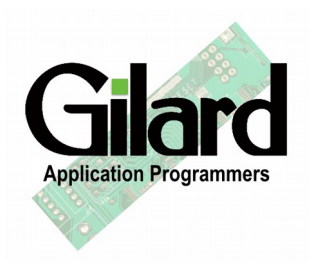

# Payroll reports

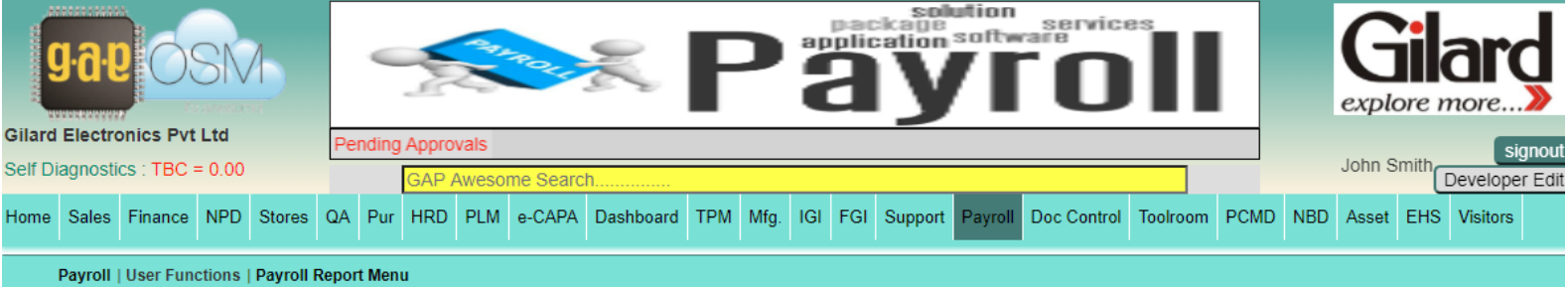

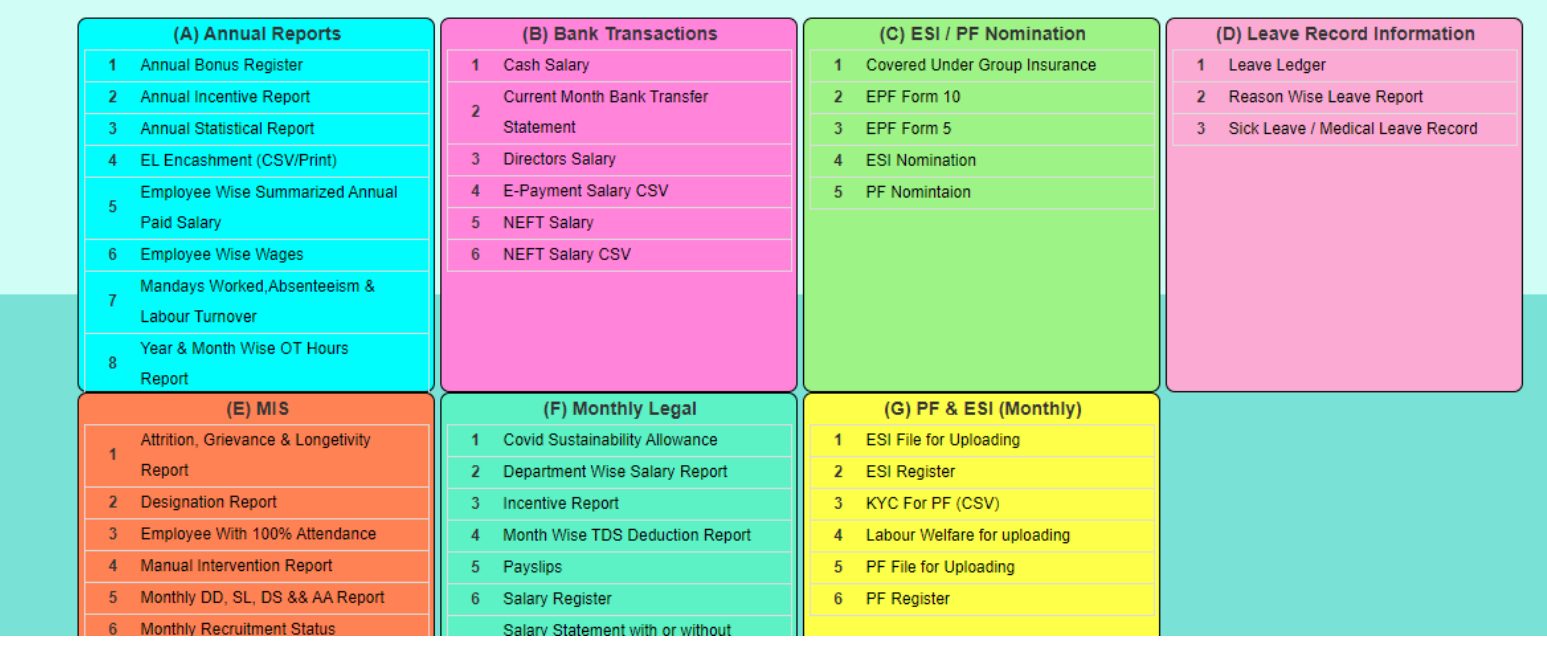

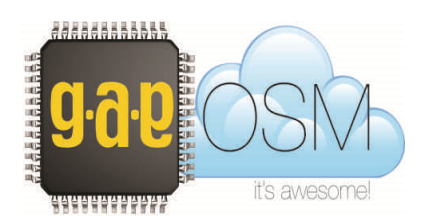

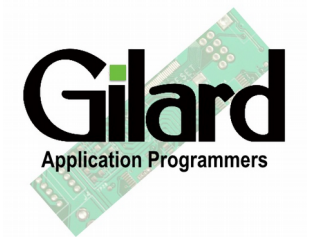

## Employee Portal

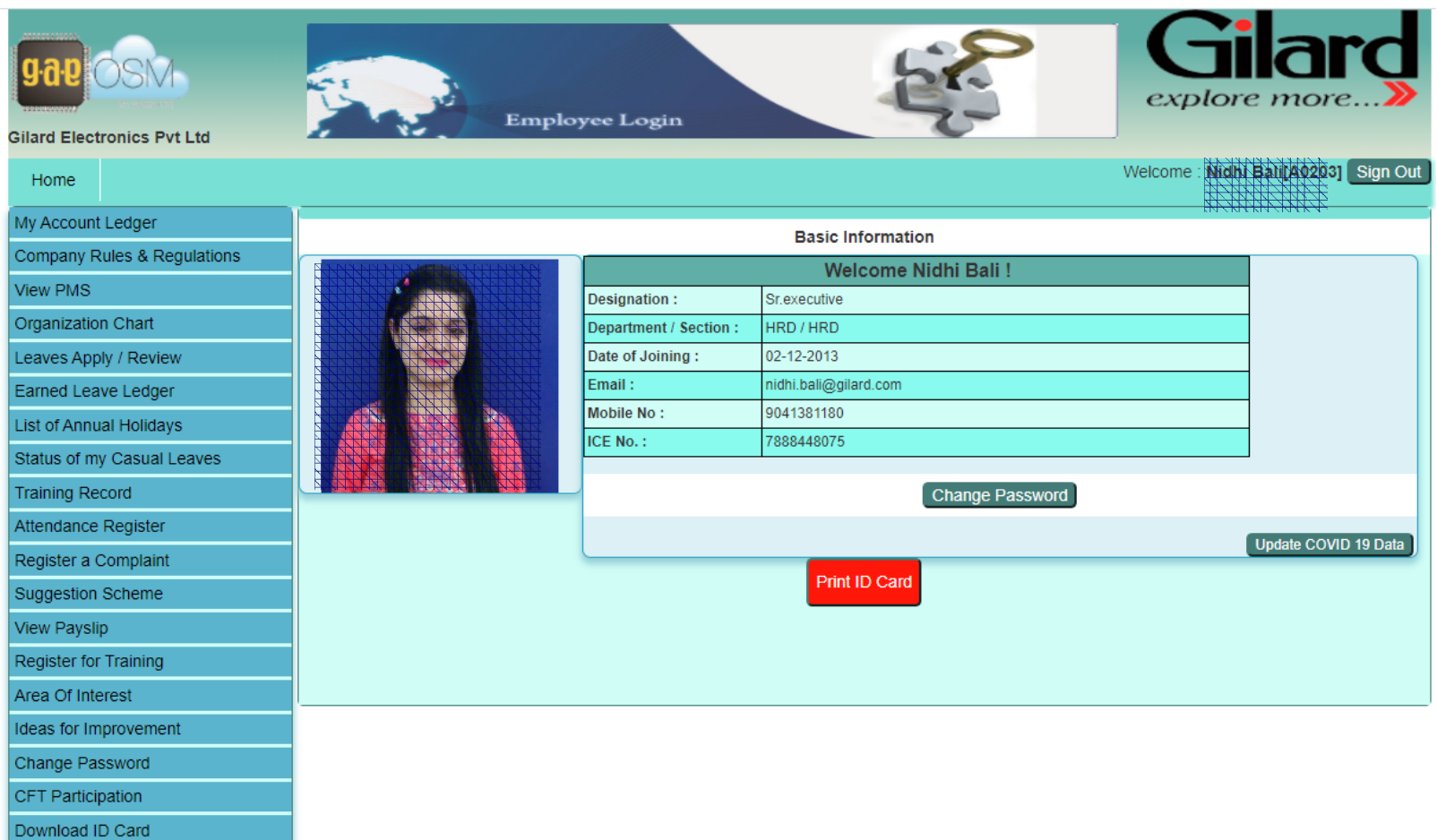

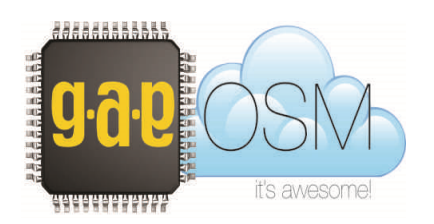

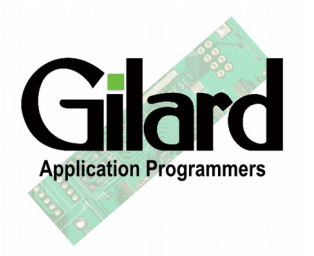

#### Employee Portal – Earned Leaves Ledger

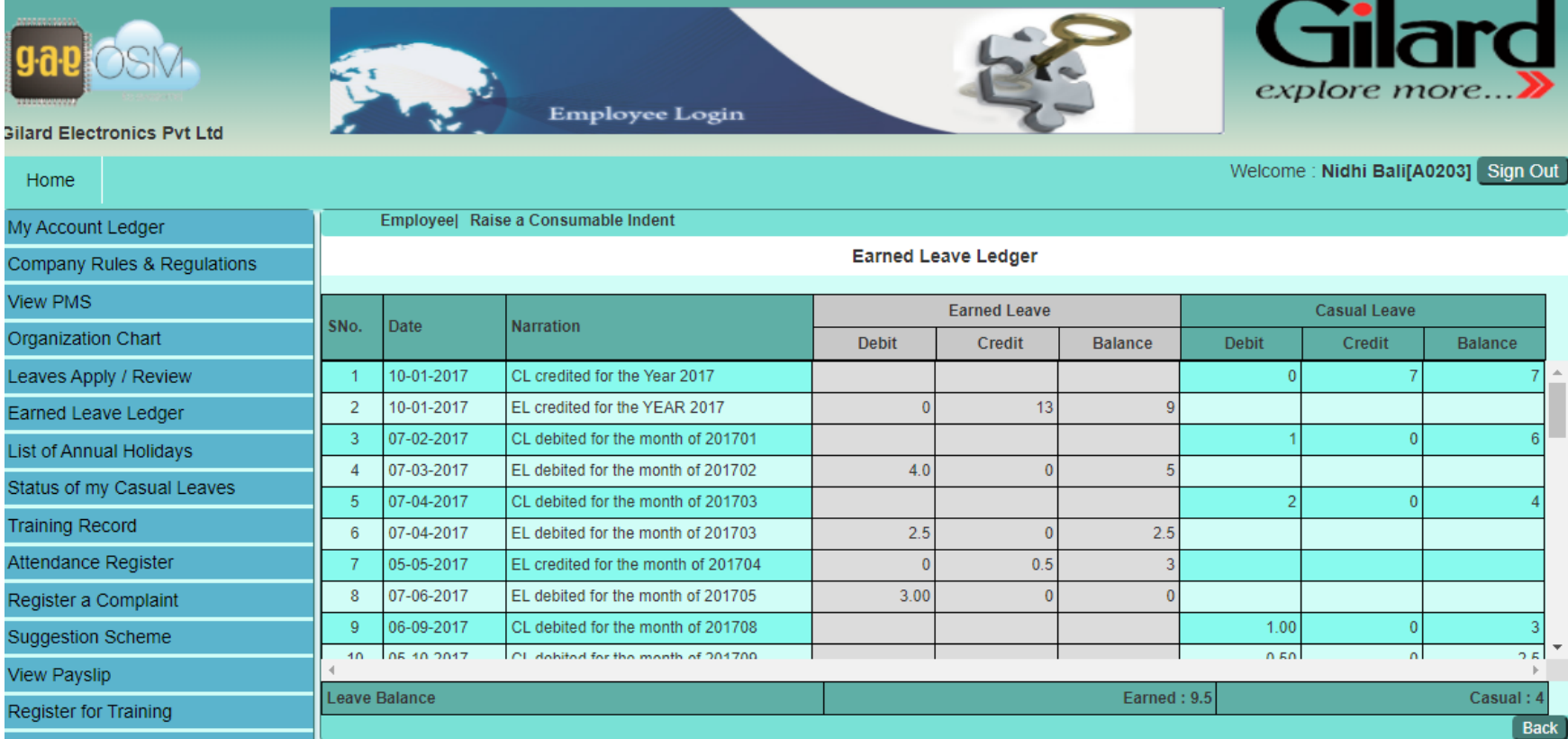

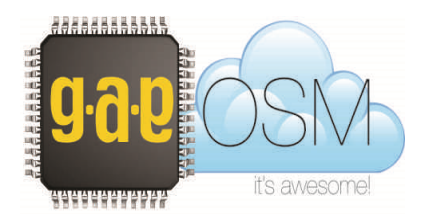

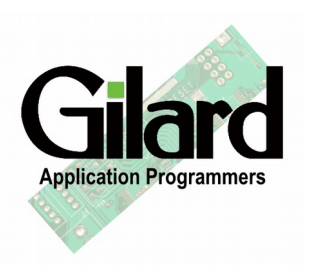

# Employee Portal - Register for Trainings

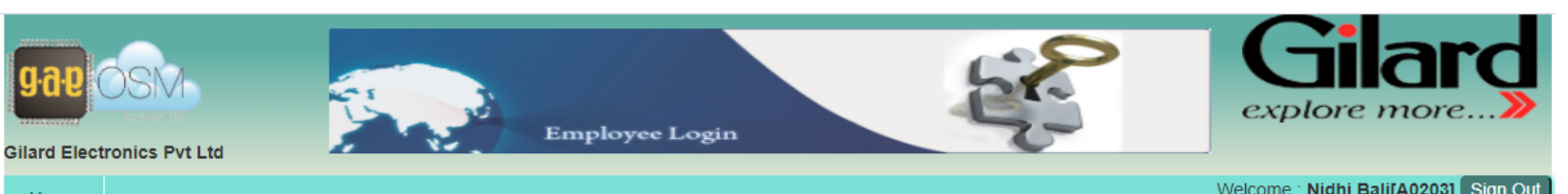

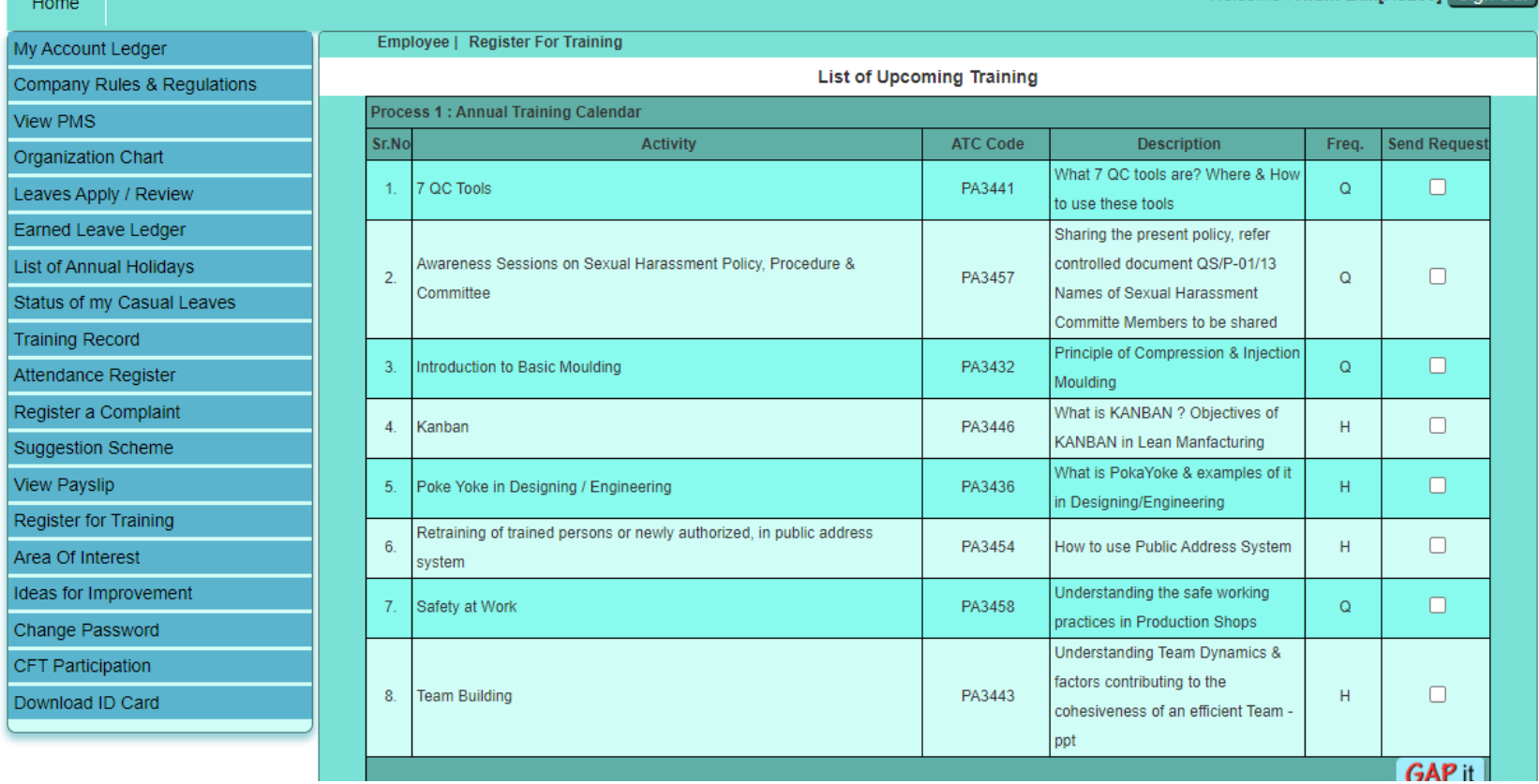

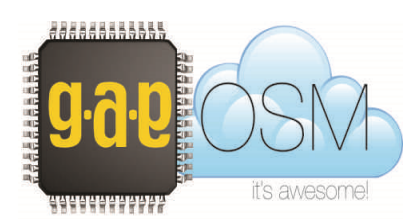

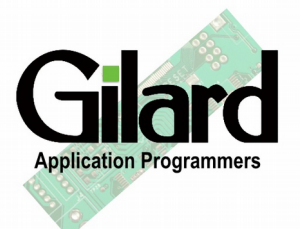

### Employee Portal – View Leaves & Holidays

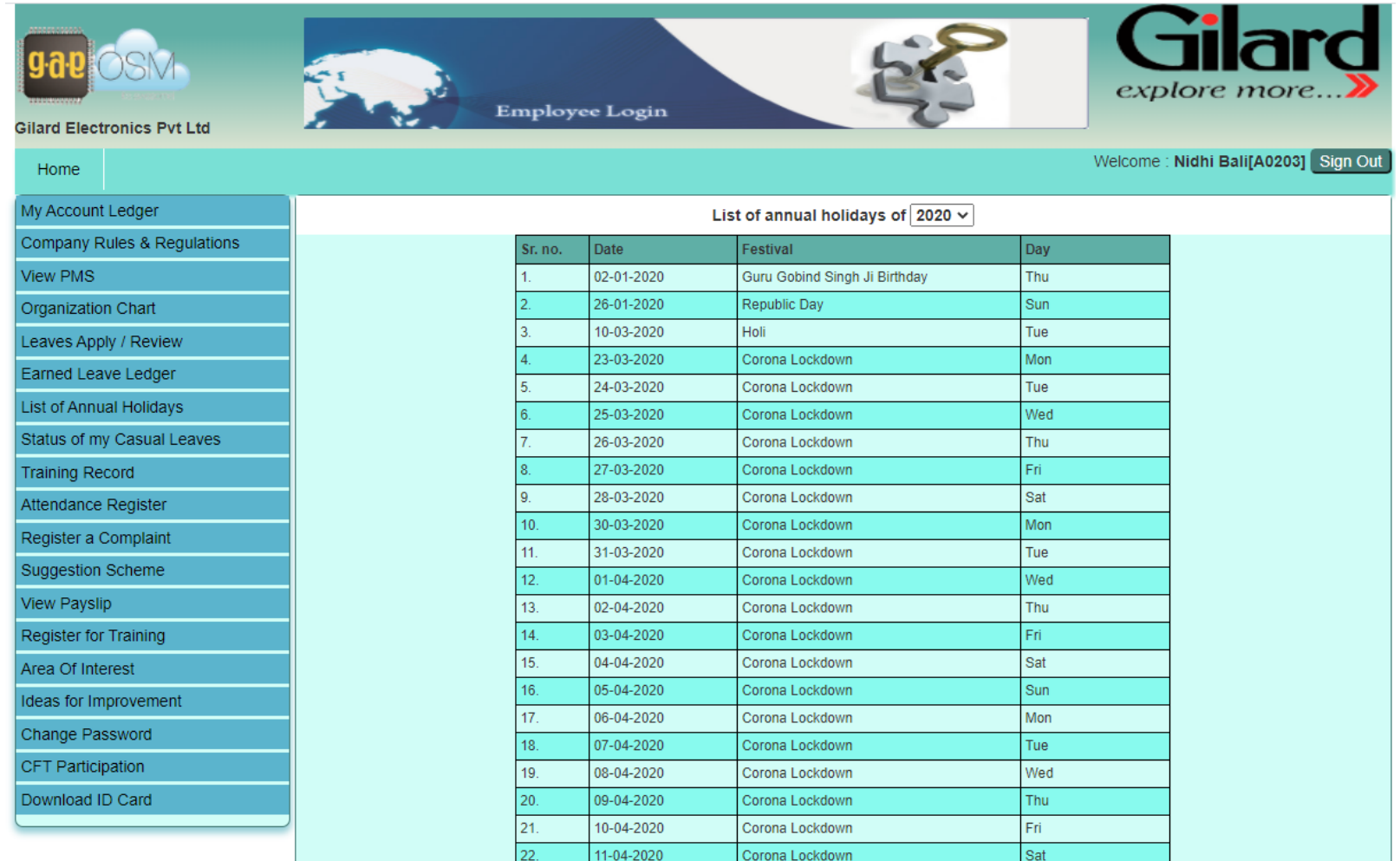

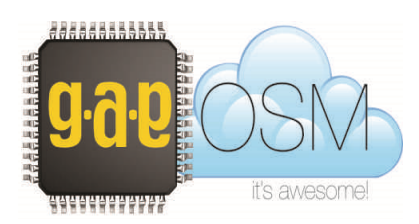

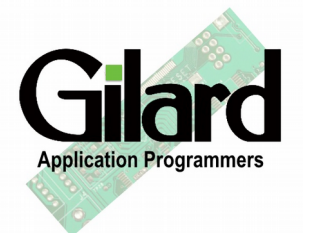

# Employee Portal – Attendance Record

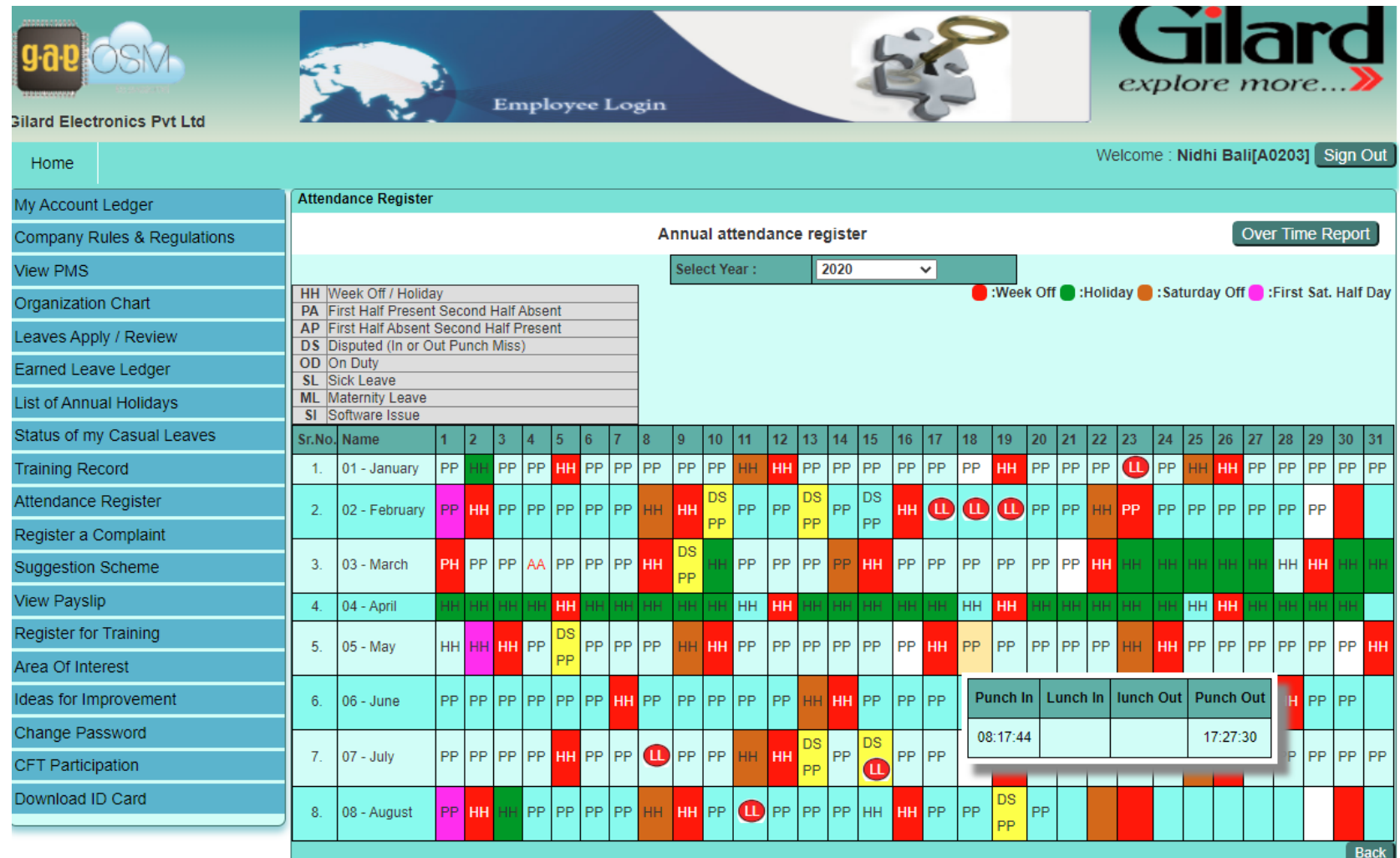

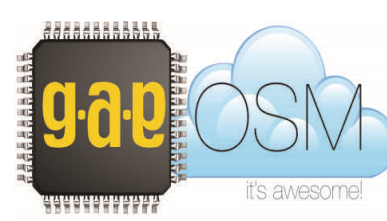

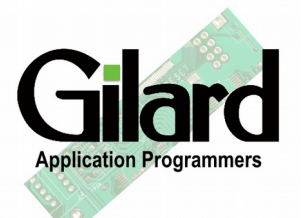

# Thank you for your interest

Please drop in an e-mail at :

[sanjiv@gaposm.com](mailto:sanjiv@gaposm.com) or

Call us at :

+91-9888111773

and talk to Mr.Sanjiv Singh to discuss the steps forward.

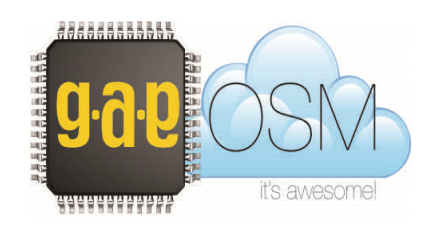

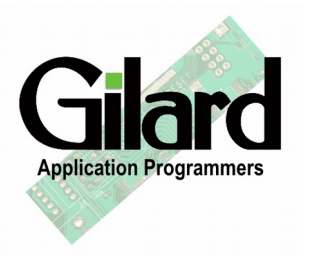